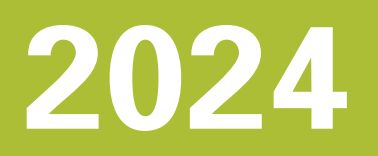

# **Livret de formation**

- Développement d'applications Programmation pièces Optimisation digitale **Maintenance** Intégration
- Automate

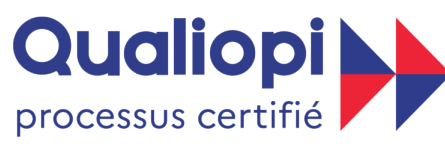

#### **BUREPUBLIQUE FRANÇAISE**

La certification qualité a été délivrée au titre de la ou des catégories d'actions suivantes : Actions de formation

Vous avez témoigné votre intérêt pour effectuer votre stage au sein de notre organisme de formation chez HEIDENHAIN France et nous vous en remercions.

Notre équipe de spécialistes de la commande numérique vous accompagne depuis la prise en main jusqu'à la maîtrise des fonctions et outils CN grâce à ces formations dispensées par nos équipes tout au long de l'année, dans nos locaux de Sèvres et de Lyon.

Dans un souci constant d'améliorer la qualité de nos formations, nous réalisons des enquêtes de satisfaction à la suite des sessions.

Au cours de l'année **2023**, nous avons formé 102 stagiaires et obtenu un taux moyen de satisfaction de 97,2%.

Nous avons également obtenu la certification Qualiopi en 2022 pour la catégorie actions de formation.

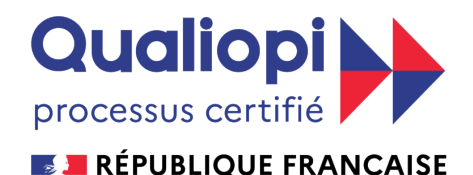

La certification qualité a été délivrée au titre de la ou des catégories d'actions suivantes **Actions de formation** 

Nous dispensons des formations de :

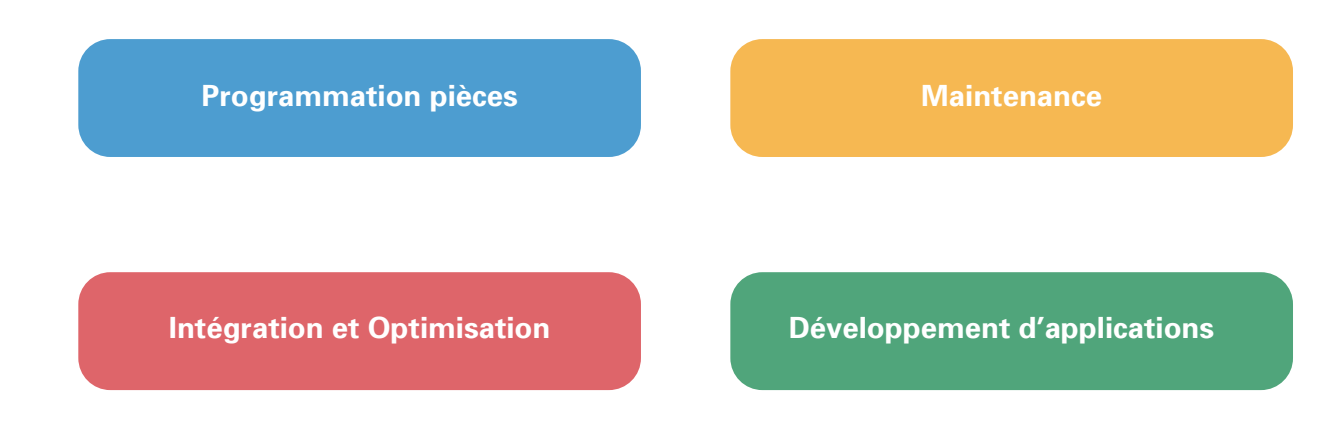

#### **Organisation des formations**

Ce livret téléchargeable, vous permet de connaitre en détail les informations relatives à notre programme de formation.

Vous pouvez également voir les dates et obtenir des renseignements directement depuis la page [programme de formations](https://www.klartext-portal.com/fr/formation/programme-de-formation/?no_cache=1) de notre site internet.

Veuillez nous préciser par email toute information qui vous parait importante quant aux attentes que vous avez concernant la formation proposée à [formation@heidenhain.fr](mailto:formation%40heidenhain.fr?subject=Demande%20de%20renseignement%20formation%20HEIDENHAIN).

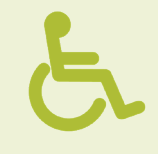

Si vous êtes en situation de handicap, nous vous invitons à informer nos conseillers de toute demande particulière afin que nous prenions les dispositions nécessaires pour optimiser votre accueil et votre confort pendant la formation.

#### **Délai d'accès**

Nous nous engageons à vous répondre sous un délai de 5 jours ouvrés.

Un délai de 15 jours est requis entre la prise en charge et le début formation. Ce délai peut être réduit à titre exceptionnel dans ce cas nous contacter au **01 41 14 30 00** ou à [formation@heidenhain.fr](mailto:formation%40heidenhain.fr?subject=Demande%20de%20renseignement%20formation%20HEIDENHAIN)

#### **Conditions d'annulation ou de report**

Les dates de formation ne sont données qu'à titre informatif et indicatif. HEIDENHAIN France se réserve le droit de reporter ou d'annuler une formation, de modifier le lieu de son déroulement, le contenu de son programme ou le choix des formateurs, si le nombre d'inscriptions était insuffisant, ou si des circonstances indépendantes de sa volonté l'y obligent.

Toute annulation par le client doit être communiquée par écrit au moins 72h avant le début de la formation pour ne pas entrainer des frais de facturation supplémentaires.

La facturation sera de 50% du coût à titre de dédommagement.

Ces sommes ne pourront pas être prises en charge par l'OPCO.

# **Sommaire**

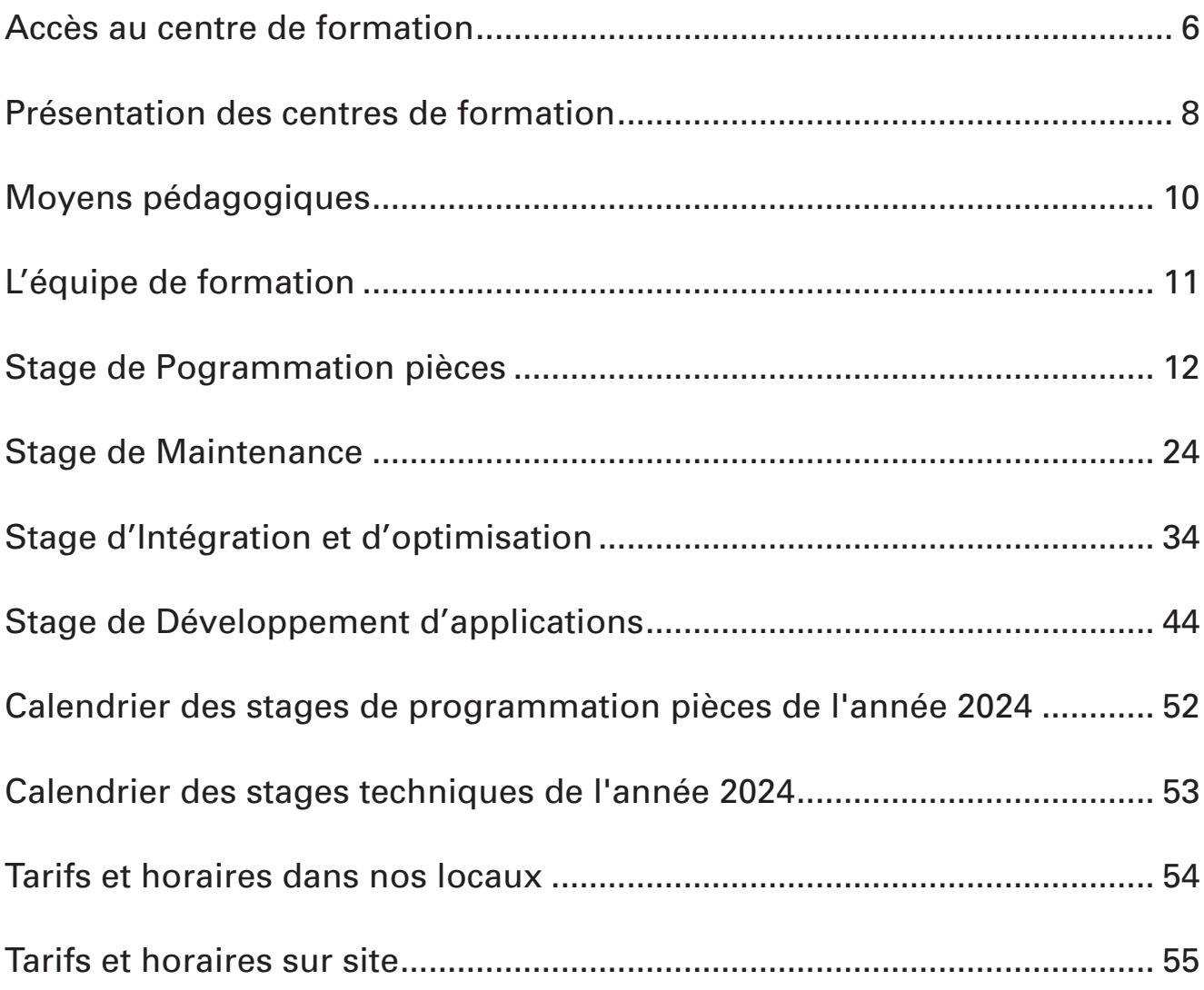

# **Sommaire des stages**

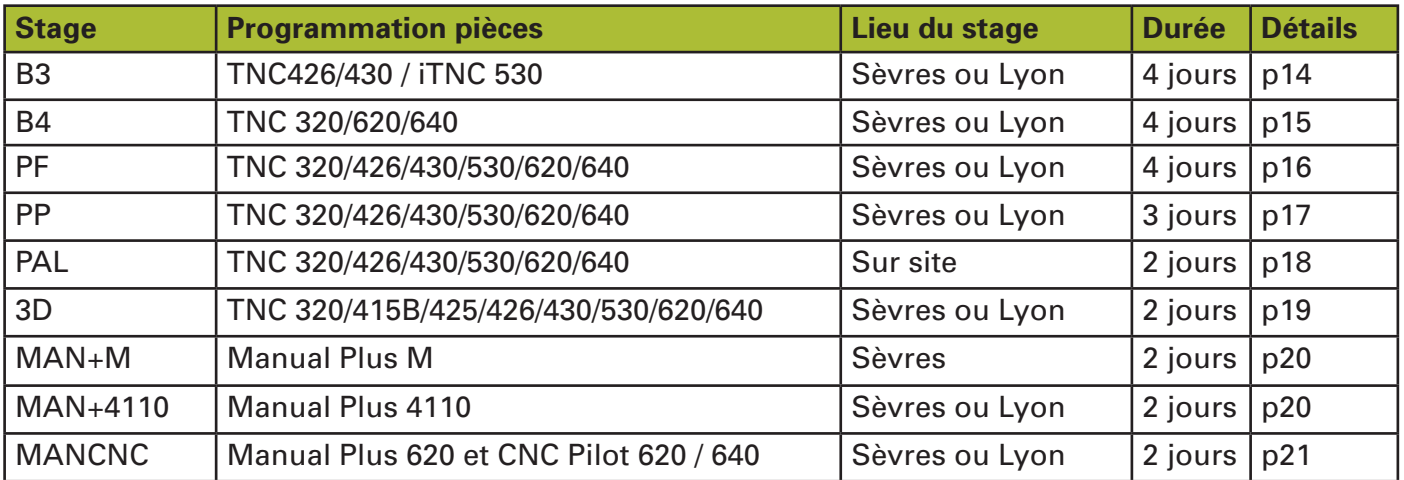

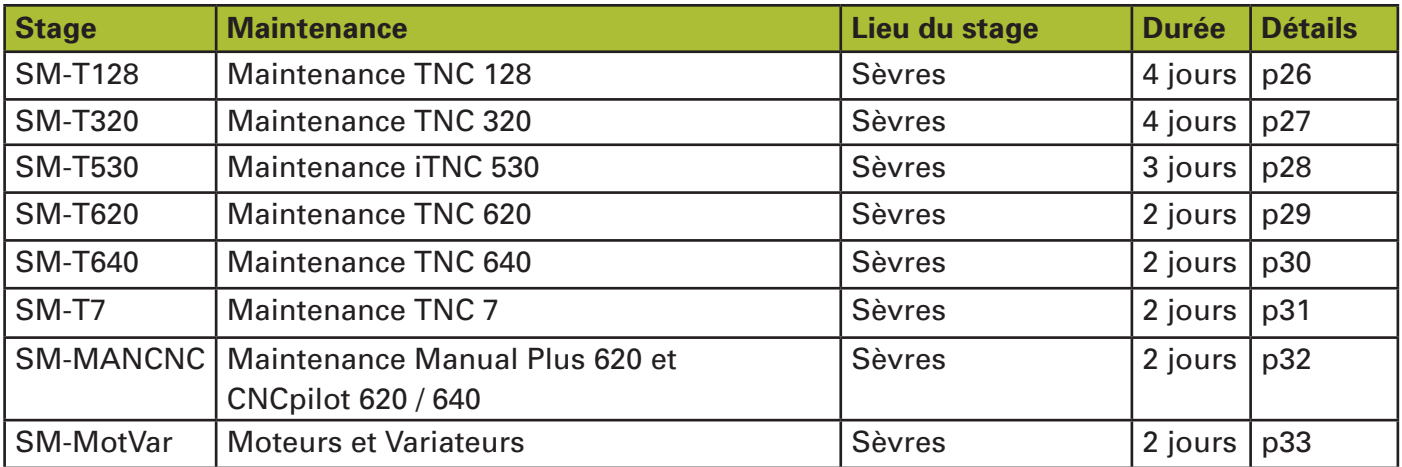

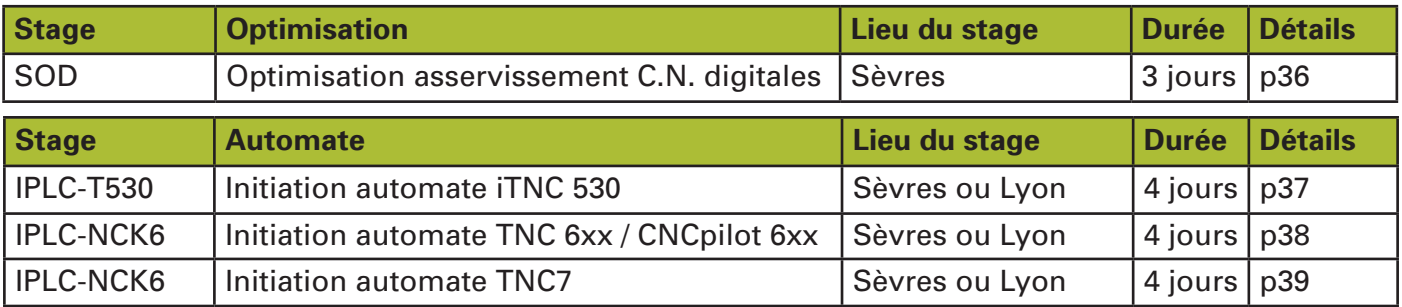

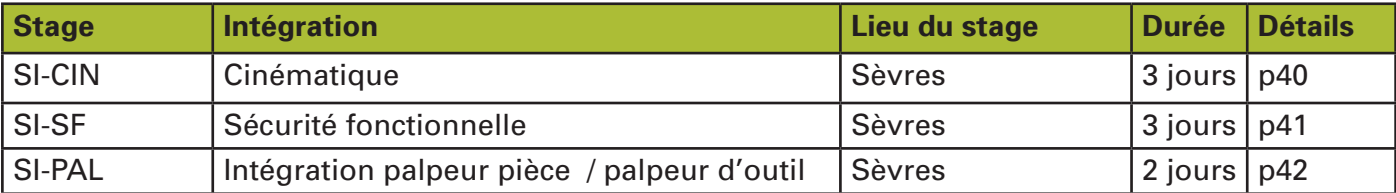

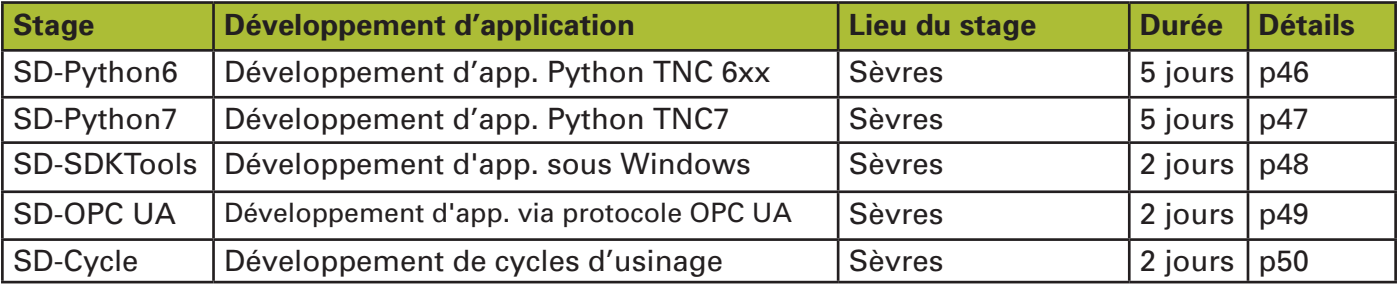

#### **Accès au centre de formation**

<span id="page-5-0"></span>Nous vous accueillons dans nos locaux de Sèvres et de Lyon.

#### **Accès à nos locaux de Sèvres**

Nos locaux de Sèvres se trouvent au 2 avenue de la Cristallerie, 92310 Sèvres.

#### **Pour y accéder, en transport en commun :**

Métro 9 : station Pont de Sèvres (terminus), puis traverser le Pont de Sèvres (6 min à pied)

Par le tramway 2 : station musée de Sèvres, accéder au pont via les escaliers.

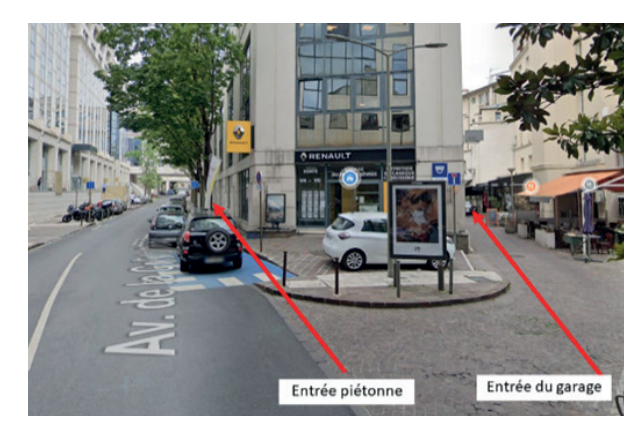

Puis descendre du pont sur le trottoir qui longe la route en direction de Sèvres Centre, et traverser au 1er feu. Emprunter le porche pour accéder directement à l'avenue de la Cristallerie. Nos locaux se trouvent au n°2, après le garage Renault. Dans le SAS d'entrée, sonnez à l'interphone HEIDENHAIN 3ème étage / service commercial.

#### **Pour y accéder en voiture :**

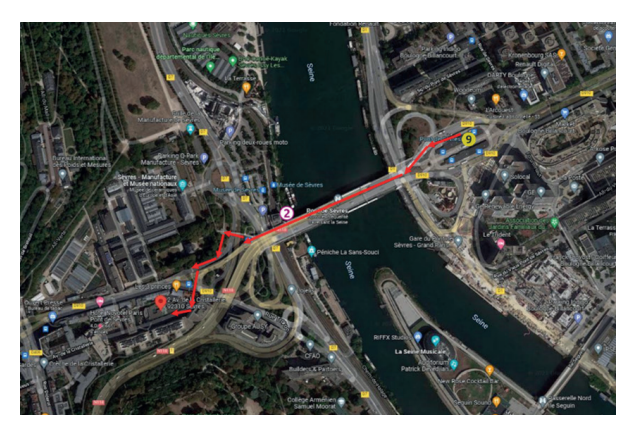

Entrez dans la rue du Vieux port, à droite avant le garage Renault.

C'est une voie sans issue qui se termine par le garage. Appelez votre interlocuteur une fois arrivé afin que l'on vous ouvre la porte. Dans le garage, trouvez une place HEIDENHAIN, au -1 ou au -2. Montez par l'ascenseur jusqu'au 3ème étage, et appelez l'accueil à l'interphone du 3ème étage.

#### **Accès à nos locaux de Lyon**

Nos locaux de Lyon se trouvent au 213, rue de Gerland Bat. F2, 69007 Lyon (Jardin des entreprises)

#### **Pour y accéder, en transport en commun :**

**MB** Par la ligne B : station State de Gerland. Prendre la direction sur avenue Jean-Jaurès vers avenue Tony Garnier. Prendre à gauche sur avenue Tony Garnier puis prendre à gauche sur rue de Gerland.

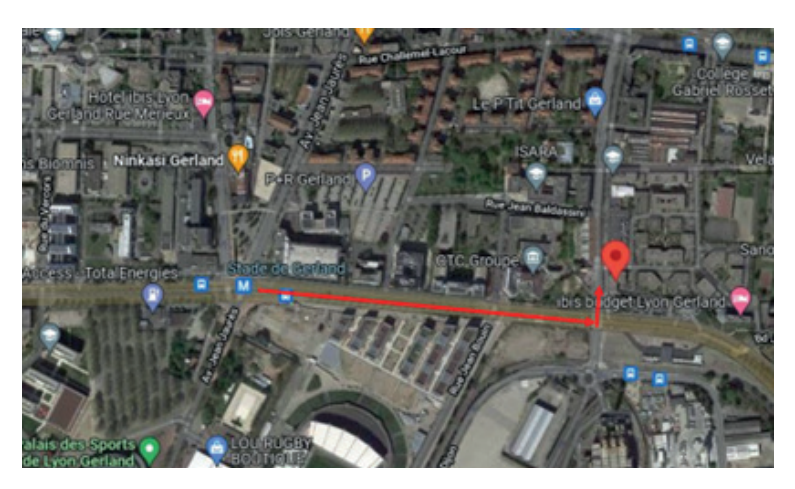

#### **Pour y accéder en voiture :**

Une fois au 213 rue de Gerland, accédez à nos locaux en entrant dans le jardin d'entreprises. Des places de stationnement gratuites sont disponibles devant le bureau.

#### **Présentation des centres de formation**

#### <span id="page-7-0"></span>**Accueil des stagiaires**

Nos stagiaires sont accueillis le matin par le formateur. Café, thé et eau sont proposés chaque matin. Votre référent en profitera pour vous expliquer les informations relatives à la formation (horaires, sécurité, déroulement de la formation).

Des rafraichissements sont à disposition en libre-service dans la cuisine près des salles de formation.

#### **Horaires des stages**

#### **Formations débutant le matin :**

- 9 h 00 - 12 h 30 et 13 h 30 - 17 h

#### **Formations débutant l'après-midi :**

- Premier jour : 13 h 30 17 h 30
- Journées pleines : 9 h 00 12 h 30 et 13 h 30 17 h
- Dernier jour : 9 h 00 12 h

Possibilité d'aménager les horaires à partir du 2ème jour

#### **Restauration**

Les repas du midi sont pris en charge par HEIDENHAIN France dans la mesure où le stagiaire déjeune au restaurant avec le groupe.

#### **Restaurant à proximité des locaux**

Restaurants à proximité du centre de Sèvres : [cliquez ICI](https://www.jacheteasevres.fr/dom16-Restauration.htm)

Restaurants à proximité du bureau de **Lyon** : [cliquez ICI](https://www.google.com/maps/search/Restaurants/@45.7447247,4.83714,16.02z/data=!4m8!2m7!3m6!1sRestaurants!2sHeidenhain+France+SARL,+213+Rue+de+Gerland,+69007+Lyon,+France!3s0x47f4ea276ad5b691:0xf1291b2209524c11!4m2!1d4.8386886!2d45.7268476?entry=ttu)

#### **Hébergement**

#### **Hôtels à proximité du bureau de Sèvres :**

#### **IBIS BUDGET**

Meilleur rapport qualité/prix

12, rue Henri Lartigue 92130 ISSY-LES-MOULINEAUX Tél. : 08 92 68 07 13 E-mail : h2596@accor.com

Accès direct par le Tramway T2 (arrêt Jacques-Henri Lartigue et descendre à Musée de Sèvres)

#### **CAMPANILE CHAVILLE**

-15% avec le code HEIDENHAIN sur la fomule Chambre + petit déjeuner 885, avenue Roger Salengro 92370 CHAVILLE Tél. : 01 47 50 63 00 E-mail : chaville@campanile.fr

Accès : BUS 171 du Pont de Sèvres - Arrêt Sèvres Manufacture

#### **IBIS ISSY-LES-MOULINEAUX**

213, rue Jean-Jacques Rousseau 92130 ISSY-LES-MOULINEAUX Tél. : 01 47 36 42 00 E-mail : h7848@accor.com

Accès direct par le Tramway T2 (arrêt Jacques-Henri Lartigue et descendre à Musée de Sèvres)

#### **MEGALIGHT II**

#### **NOVOTEL**

Chambres sur péniche 16 rue de Saint-Cloud 92310 SEVRES Tél. : 06 63 14 49 99 E-mail : philippeaudoin@gmail.com

11-13, Grande Rue 92310 Sèvres Tél : 01 46 23 20 00 Email : H1979@accor.com

Accès à 10 min à pied

Accès à 2 min à pied

#### **Hôtels à proximité du bureau de Lyon :**

#### **IBIS BUDGET GERLAND**

1 bd Jules Carteret 69007 Lyon Tél : 08 92 68 30 79 E-mail : h3739@accor.com

Accès à 5 min à pied

#### **IBIS MÉRIEUX**

246, rue Marcel Mérieux 69007 Lyon Tél : 04 72 72 63 63 E-mail : h0477@accor.com

Accès à 10 min à pied

#### **Moyens pédagogiques**

<span id="page-9-0"></span>Nous recommandons de communiquer en amont avec votre entreprise pour identifier les raisons de votre participation, des objectifs et des enjeux de cette formation. En parallèle, veuillez nous préciser par email toute information qui vous parait importante quant aux attentes que vous avez afin d'organiser au mieux la formation.

#### **Salles de formation**

Nos salles de formation sont équipées de postes de programmation HEIDENHAIN et de PC pour chaque stagiaire qui participe à nos formations de programmation.

**Attention, les stagiaires participant aux formations de Maintenance, d'Intégration et d'Optimisation, de Développement d'applications doivent se munir d'un PC équipé du système d'exploitation Windows 7, 8, 10 ou 11 et d'une carte réseau.** L'utilisateur de l'ordinateur doit avoir au minimum les privilèges « Administrateur » en mode local.

Un banc de test est également disponible pour les stagiaires des formations ci-dessus. L'utilisation du matériel électrique peut comporter des risques. Pour cela, il est impératif de veiller à la bonne utilisation du matériel :

- Ne jamais intervenir sur un simulateur en fonctionnement
- Attendre les consignes du formateur
- Arrêter les ordinateurs et les simulateurs à chaque fin de journée

Chaque salle de formation est également équipée d'un tableau blanc et d'un vidéoprojecteur.

#### **Manuels de formation**

Un support de cours papier et/ou numérique est remis au stagiaire au début de sa formation.

En cas de perte, vous pouvez nous contacter par téléphone au **01 41 14 30 00** ou par mail à l'adresse **[formation@heidenhain.fr](mailto:formation%40heidenhain.fr?subject=Demande%20de%20renseignement%20formation%20HEIDENHAIN)**, en nous précisant la formation que vous avez effectuée ainsi que la date. Un support vous sera renvoyé gratuitement en pdf sur votre adresse email.

#### **Evaluation des stagiaires**

Les stagiaires sont évalués à leur entrée par un QCM pour définir leur niveau avant la formation, au cours de la formation et à leur sortie afin de pouvoir juger de leur progression.

À leur sortie de formation, les formateurs remettent au stagiaire un certificat de stage, ainsi qu'une attestation de fin de stage indiquant le stage auquel il a participé, la date, ainsi que les connaissances acquises au cours de la formation.

#### **L'équipe de formation**

#### <span id="page-10-0"></span>**Vos référents**

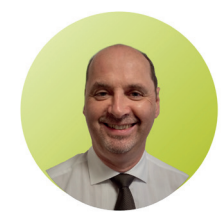

**Référent formation** Philippe COMBE

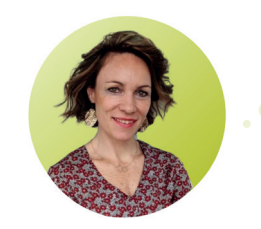

**Référente handicap** Claire CAVAREC

#### **Vos formateurs**

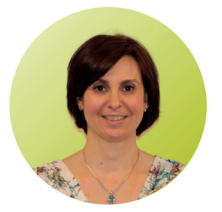

**Référente administrative** Daniela BECHARA

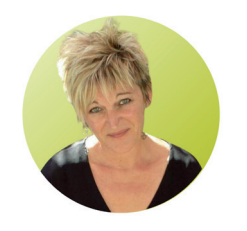

**Assistante administrative** Sophie ANDREATTA

Nos formations sont ouvertes à toute personne en situtation de handicap, nous sommes en mesure d'ograniser la formation sur un site adapté, près de nos bureaux. N'hésitez pas à nous contacter : [cavarec@heidenhain.fr](mailto:cavarec%40heidenhain.fr?subject=Demande%20de%20renseignement%20formation%20HEIDENHAIN)

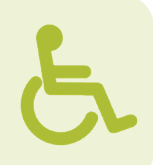

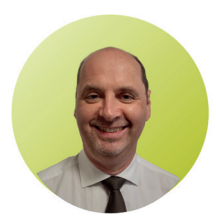

**Philippe COMBE**

Maintenance, Intégration, Optimisation Développement d'applications Programmation pièces

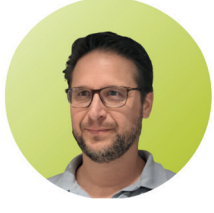

**Bruno KUBASIK** 

Maintenance, Intégration, Optimisation Développement d'applications

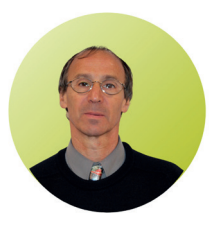

**Jean-Pierre MERCIER**  Intégration Optimisation

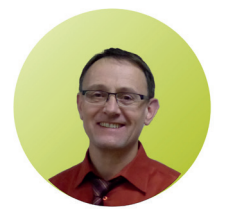

**Thierry LIMPALAER** Programmation pièces Développement d'application

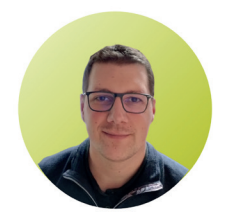

**Jean OLIVIER** Programmation pièces

**Nous contacter**

**01 41 14 30 00 formation@heidenhain.fr**

# <span id="page-11-0"></span>PROGRAMMATION PIÈCES

#### **PUBLIC CIBLE**

Formation ouverte à tout opérateur sur machines d'outils Connaissance de la programmation non indispensable

#### **OBJECTIFS**

- Savoir manier la commande numérique
- Savoir programmer de pièces simples d'après plans, en langage conversationnel

#### **Matériel utilisé**

TNC 426 / TNC 430 / iTNC 530 ou postes de programmation

#### **PROGRAMME**

**Maniement et introduction des fonctions de programmation de base**

#### **Maniement :**

- Affichage de positions et définition du zéro pièce
- Tableau de preset
- Franchissement des marques de référence
- Clavier et écran TNC
- Gestion des fichiers (répertoires, création, copie, effacement, protection)
- Simulation graphique

#### **Programmation :**

- Systèmes de coordonnées cartésiennes et polaires
- Fraisage de contours simples et complexes
- Cycles fixes d'usinage pour le perçage et le fraisage
- Cycles fixes de conversions de coordonnées (décalage, rotation…)
- Cycles fixes de motifs d'usinage
- Techniques de programmation (sous-programmes et répétitions)
- Notions de programmation FlexK

#### **FORMATEURS**

Jean OLIVIER

#### **COÛT**

1680€ HT / personne 1280€ HT / personne pour inscriptions supplémentaires

**↓ 01 41 14 30 00 → of formation@heidenhain.fr** 

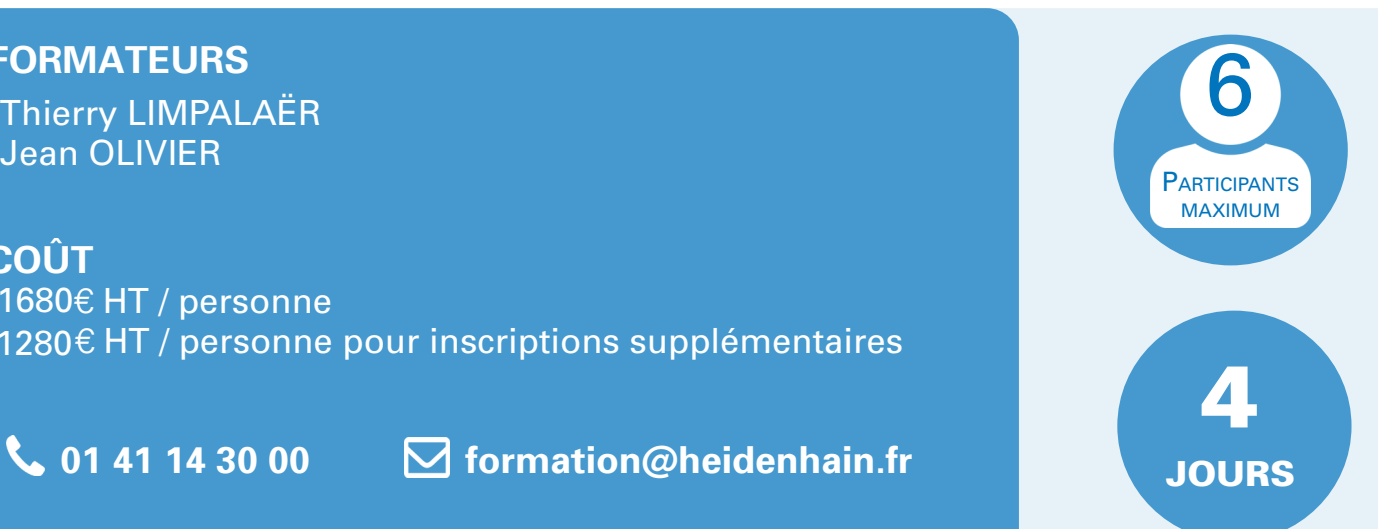

#### **PUBLIC CIBLE**

Formation ouverte à tout opérateur sur machines d'outils Connaissance de la programmation non indispensable

#### **OBJECTIFS**

- Savoir manier la commande numérique
- Savoir programmer de pièces simples d'après plans, en langage conversationnel

#### **Matériel utilisé** TNC 320 / TNC 620 / TNC 640 ou postes de programmation

#### **PROGRAMME**

#### **Maniement et introduction des fonctions de programmation de base**

#### **Maniement :**

- Affichage de positions et définition du zéro pièce
- Tableau de preset
- Franchissement des marques de référence
- Clavier et écran TNC
- Gestion des fichiers (répertoires, création, copie, effacement, protection)
- Simulation graphique

#### **Programmation :**

- Systèmes de coordonnées cartésiennes et polaires
- Fraisage de contours simples et complexes
- Cycles fixes d'usinage pour le percage et le fraisage
- Cycles fixes de conversions de coordonnées (décalage, rotation…)
- Cycles fixes de motifs d'usinage
- Techniques de programmation (sous-programmes et répétitions)
- Notions de programmation FlexK

#### **FORMATEURS**

Thierry LIMPALAËR **CONTRACTEURS**<br>Thierry LIMPALAËR Jean OLIVIER

**COÛT**

1680€ HT / personne 1280€ HT / personne pour inscriptions supplémentaires

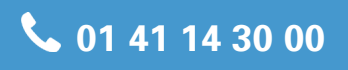

**↓ 01 41 14 30 00 → dimension@heidenhain.fr** 

**PARTICIPANTS** maximum

JOURS

4

**Matériel utilisé**

TNC 320 / TNC 426 / iTNC 530 TNC 620 / TNC 640 ou postes de programmation

#### **PUBLIC CIBLE**

Formation ouverte à tout opérateur sur machines d'outils Connaissance de la programmation non indispensable

#### **PRÉREQUIS**

Nécessite les connaissances de la programmation telles que définies dans le programme de base B3 ou B4

#### **OBJECTIFS**

- Savoir mettre en pratique les connaissances acquises
- Savoir définir des programmes pièces complexes
- Savoir réaliser des programmes structurés

#### **PROGRAMME**

#### **Rationalisation des programmes pièces complexes**

#### **Techniques de programmation**

- Répétitions de parties de programme
- Sous-programme
- Appel de programme
- **Imbrications**
- Utilisation de variables (paramètres Q)
- Tableaux de points et de points zéro
- (selon modèle C.N.)

Fonctions auxiliaires M spécifiques (selon modèle C.N.)

#### **Perçage**

- Trous en grilles régulière et irrégulière avec plusieurs outils
- Perçage de trous sur un diamètre en polaire ou avec motif de points

#### **Fraisage**

- Usinage de contours décalés, inclinés, agrandis
- Cycles SL de contournage pour l'usinage de poches et îlots complexes
- Insertion d'éléments FlexK dans les géométries (poches/îlots)
- Fraisage de formes 2D, 3D simples avec variables

#### **FORMATEURS**

Jean OLIVIER

#### **COÛT**

1680€ HT / personne 1280€ HT / personne pour inscriptions supplémentaires

**↓ 01 41 14 30 00 → of formation@heidenhain.fr** 

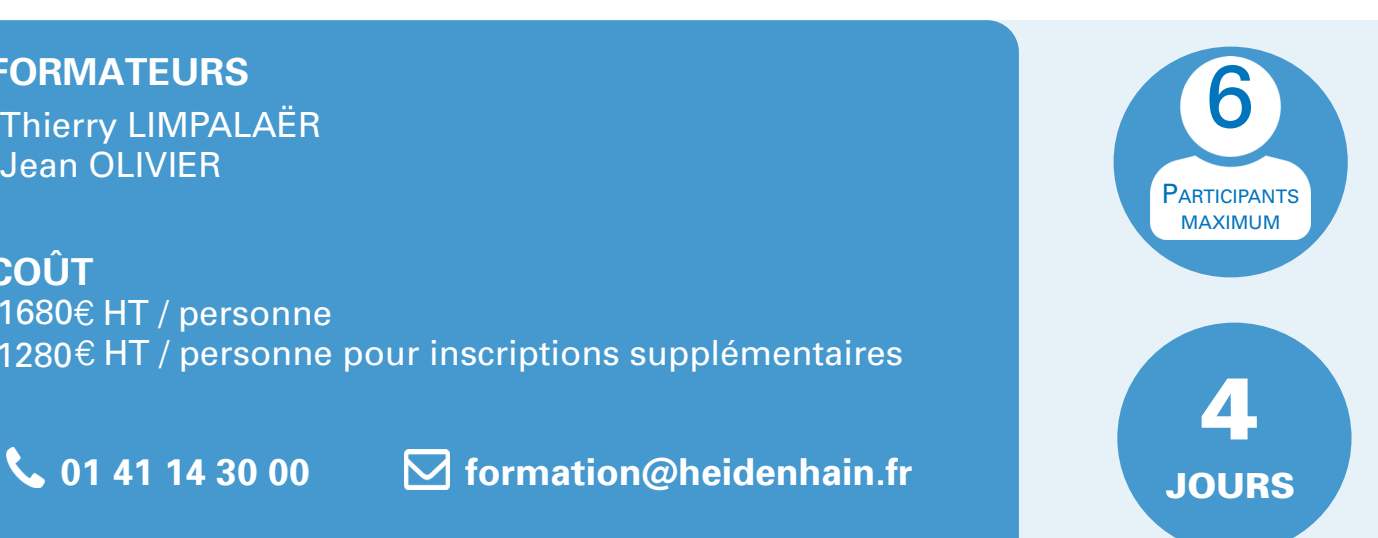

#### **PUBLIC CIBLE**

Formation ouverte à tout opérateur sur machines d'outils Connaissance de la programmation non indispensable

#### **PRÉREQUIS**

Nécessite les connaissances de la programmation telles que définies dans le programme de base B3 ou B4

#### **OBJECTIFS**

- Définir des familles de pièces en 2D
- Programmer à l'aide de fonctions mathématiques l'usinage de surfaces et de formes en 2D et 3D
- Développer des macros d'usinage spécifiques

#### **PROGRAMME**

#### **Elaboration de programmes d'usinage en 2D et 3D**

#### **Techniques de programmation**

- Elaboration de programmes structurés
- Définition des variables, calculs intermédiaires
- Sélection d'un saut conditionnel / inconditionnel · sur Label
- Intégration de formules mathématiques

#### **Perçage**

- **Programmation de trous sur un diamètre et deux** diamètres concentriques
- Développement d'une macro de perçage avec · brise-copeaux

#### **Fraisage dans le plan d'usinage**

- Usinage de courbes techniques (rainure sinusoïdale, paraboles…)
- Profils de cames (évolution linéaire ou suivant équation)

#### **Fraisage en 3D**

- Cône, tronc de cône
- Poche avec flancs inclinés
- Demi-sphère convexe et concave

#### **FORMATEURS**

Jean OLIVIER

#### **COÛT**

1260€ HT / personne 960€ HT / personne pour inscriptions supplémentaires

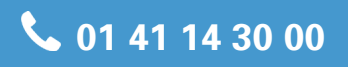

**↓ 01 41 14 30 00 → dimension@heidenhain.fr** 

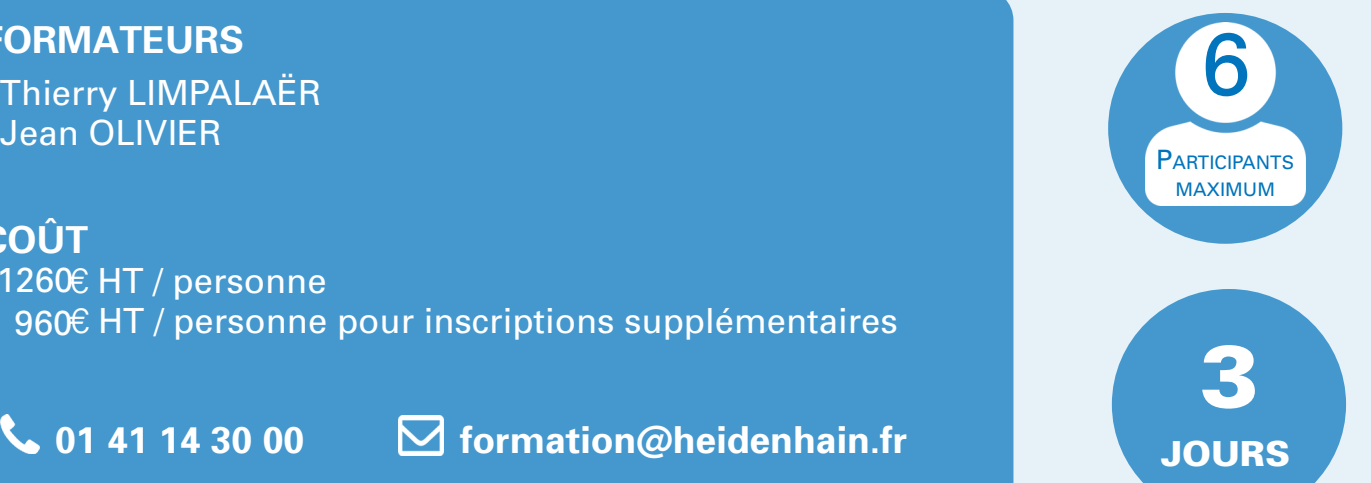

#### **Matériel utilisé**

TNC 320 / TNC 426 **ITNC 530** TNC 620 / TNC 640 ou postes de programmation

## **PAL** TNC 320 / 426 / 430 / iTNC 530 /

## **HEIDENHAIN**

#### **PUBLIC CIBLE**

Formation ouverte à tout opérateur sur machines d'outils Connaissance de la programmation non indispensable

#### **PRÉREQUIS**

Nécessite les connaissances de la programmation telles que définies dans le programme de base B3 ou B4

#### **OBJECTIFS**

- Savoir mettre en pratique les connaissances acquises
- Savoir définir des programmes pièces complexes
- Savoir réaliser des programmes structurés

#### **PROGRAMME**

#### **Avant de travailler avec les cycles de palpage**

- Optimisation des paramètres machine
- Validation du palpeur (avec programme automate standard)
- Centrage du palpeur (compensation automatique de l'offset)
- Calibration du palpeur

#### **Cycles de palpage en manuel et manivelle électronique**

- Compensation du dégauchissage de la pièce
- Initialisation d'une origine pièce
- Centre d'un diamètre intérieur ou extérieur
- Edition du tableau de points zéro

#### **FORMATEURS**

Jean OLIVIER

#### **COÛT**

 **LE STAGE PAL SE DEROULE UNIQUEMENT SUR SITE, VEUILLEZ NOUS CONTACTER POUR UN DEVIS.** 

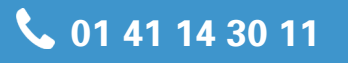

**↓ 01 41 14 30 11 了 formation@heidenhain.fr** 

#### **Cycle de palpage en automatique**

- Récupération des valeurs de dégauchissage de la pièce
- Mesure automatique de la pièce
- Récupération des angles en plan incliné
- Programmation de macros
- Fonction auxiliaire spécifique au palpage

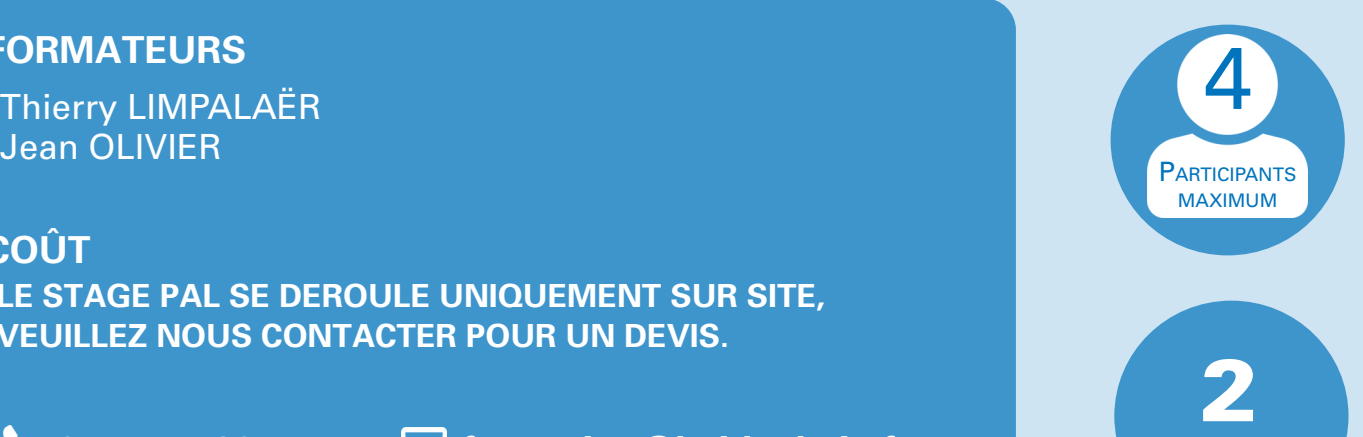

JOURS

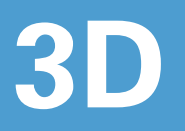

#### **PUBLIC CIBLE**

Formation ouverte à tout opérateur sur machines d'outils Connaissance de la programmation non indispensable

#### **PRÉREQUIS**

Nécessite les connaissances de la programmation telles que définies dans le programme de base B3 ou B4

#### **OBJECTIFS**

- Savoir utiliser le plan incliné avec des têtes rotatives ou des tables inclinables
- Savoir travailler avec les axes rotatifs et les angles solides dans l'espace

#### **Matériel utilisé**

Machine avec plan incliné

#### **PROGRAMME**

- Prise d'origine pièce normale ou en plan incliné
- Inclinaison du plan en manuel (3D ROT) ou en automatique avec cycle 19 ou fonctions PLANE (exceptées TNC 426 / 430)
- Décalage d'origine à partir du programme pièce ou à partir d'un tableau de décalages
- Programmation de cycles d'usinage en plan incliné
- Annulation du plan incliné
- Application et différentes possibilités de combinaisons des fonctions auxiliaires spécifiques au travail en plan incliné

#### **FORMATEURS**

Jean OLIVIER

#### **COÛT**

■ 840€ HT / personne  $640\mathrm{\e}$  HT / personne pour inscriptions supplémentaires

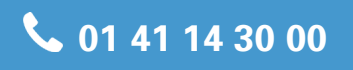

**↓ 01 41 14 30 00 → dimension@heidenhain.fr** 

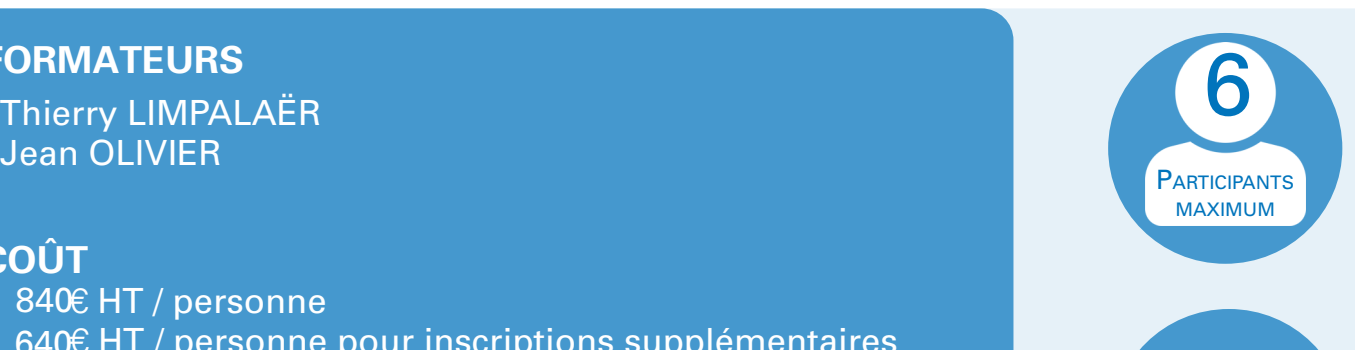

JOURS

2

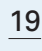

## **MAN+M** TMANUAL Plus M

## **HEIDENHAIN**

#### **PUBLIC CIBLE**

Formation ouverte à tout opérateur sur machines d'outils Connaissance de la programmation non indispensable

#### **OBJECTIFS**

- Savoir manier la commande numérique
- Savoir programmer de pièces simples d'après plan, en langage conversationnel

#### **Matériel utilisé**

MANUAL Plus M ou poste de programmation

#### **PROGRAMME**

**Maniement et introduction des fonctions de programmation de base**

#### **Maniement**

- Affichage de positions et définition du zéro pièce
- Clavier MANUAL Plus M
- Simulation graphique
- Transfert de données entre la commande numérique et un ordinateur

#### **Programmation**

- Mesures et corrections d'outil
- Système de coordonnées absolues
- Cycles d'usinage (ébauche et finition de contour, perçage, taraudage…)
- Structure d'un programme et techniques de programmation

#### **FORMATEURS** Philippe COMBE 4 (1999) 2004 12:30 12:30 12:30 12:30 12:30 12:40 12:40 12:40 12:40 12:40 12:40 12:40 12:40 12:4<br>Philippe COMBE

**COÛT** ■ 840€ HT / personne  $-$  640 $\in$  HT / personne pour inscriptions supplémentaires

**↓ 01 41 14 30 00 → formation@heidenhain.fr** 

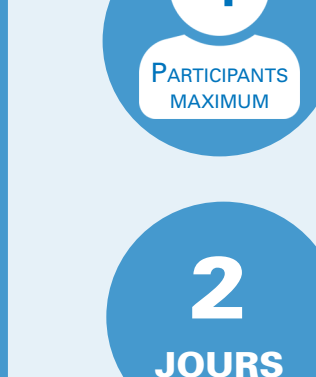

### **MAN+4110** MANUAL Plus 4110

## **HEIDENHAIN**

#### **PUBLIC CIBLE**

Formation ouverte à tout opérateur sur machines d'outils Connaissance de la programmation non indispensable

#### **OBJECTIFS**

- Savoir manier la commande numérique
- Savoir programmer de pièces simples d'après plan, en langage conversationnel

#### **Matériel utilisé**

**MANUAL Plus** 4110 ou poste de programmation

#### **PROGRAMME**

**Maniement et introduction des fonctions de programmation de base**

#### **Maniement**

- Affichage de positions et définition du zéro pièce
- Clavier MANUAL Plus 4110
- Simulation graphique
- Transfert de données entre la commande numérique et un ordinateur

#### **Programmation**

- Mesures et corrections d'outil
- Système de coordonnées absolues
- Cycles d'usinage (ébauche et finition de contour, perçage, taraudage...)
- Structure d'un programme et techniques de programmation

#### **FORMATEURS**

**COÛT** ■ 840€ HT / personne  $640\mathrm{\e}$  HT / personne pour inscriptions supplémentaires

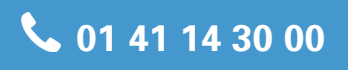

**↓ 01 41 14 30 00 → dimension@heidenhain.fr** 

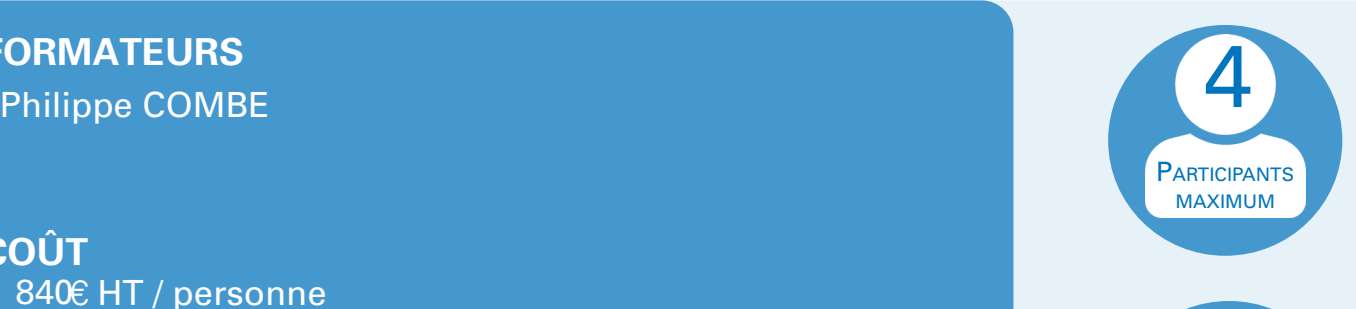

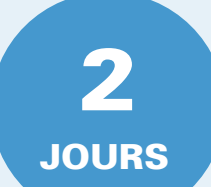

## **MANCNC** MANUAL Plus 620 et

## **HEIDENHAIN**

#### **PUBLIC CIBLE**

Formation ouverte à tout opérateur sur machines d'outils Connaissance de la programmation non indispensable

#### **OBJECTIFS**

- Savoir manier la commande numérique
- Savoir programmer de pièces simples d'après plan, en langage conversationnel

#### **Matériel utilisé**

MANUAL Plus 620 / CNC Pilot 640 ou poste de programmation

#### **PROGRAMME**

**Maniement et introduction des fonctions de programmation de base**

#### **Maniement**

- Affichage de positions et définition du zéro pièce
- Clavier MANUAL Plus 620 et CNC Pilot 620 / 640
- Simulation graphique
- Transfert de données entre la commande numérique et un ordinateur
- ■

#### **Programmation**

- Mesures et corrections d'outil
- Système de coordonnées absolues
- Cycles d'usinage (ébauche et finition de contour, perçage, taraudage...)
- Structure d'un programme et techniques de programmation

#### **FORMATEURS** Philippe COMBE 4 (1999) 2004 12:30 12:30 12:30 12:30 12:30 12:40 12:40 12:40 12:40 12:40 12:40 12:40 12:40 12:4<br>Philippe COMBE

**COÛT** ■ 840€ HT / personne  $-$  640 $\in$  HT / personne pour inscriptions supplémentaires

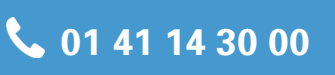

**↓ 01 41 14 30 00 → formation@heidenhain.fr** 

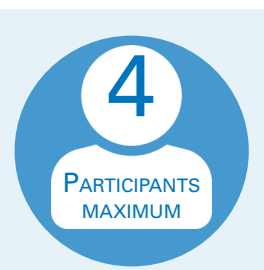

JOURS

2

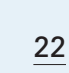

<span id="page-23-0"></span>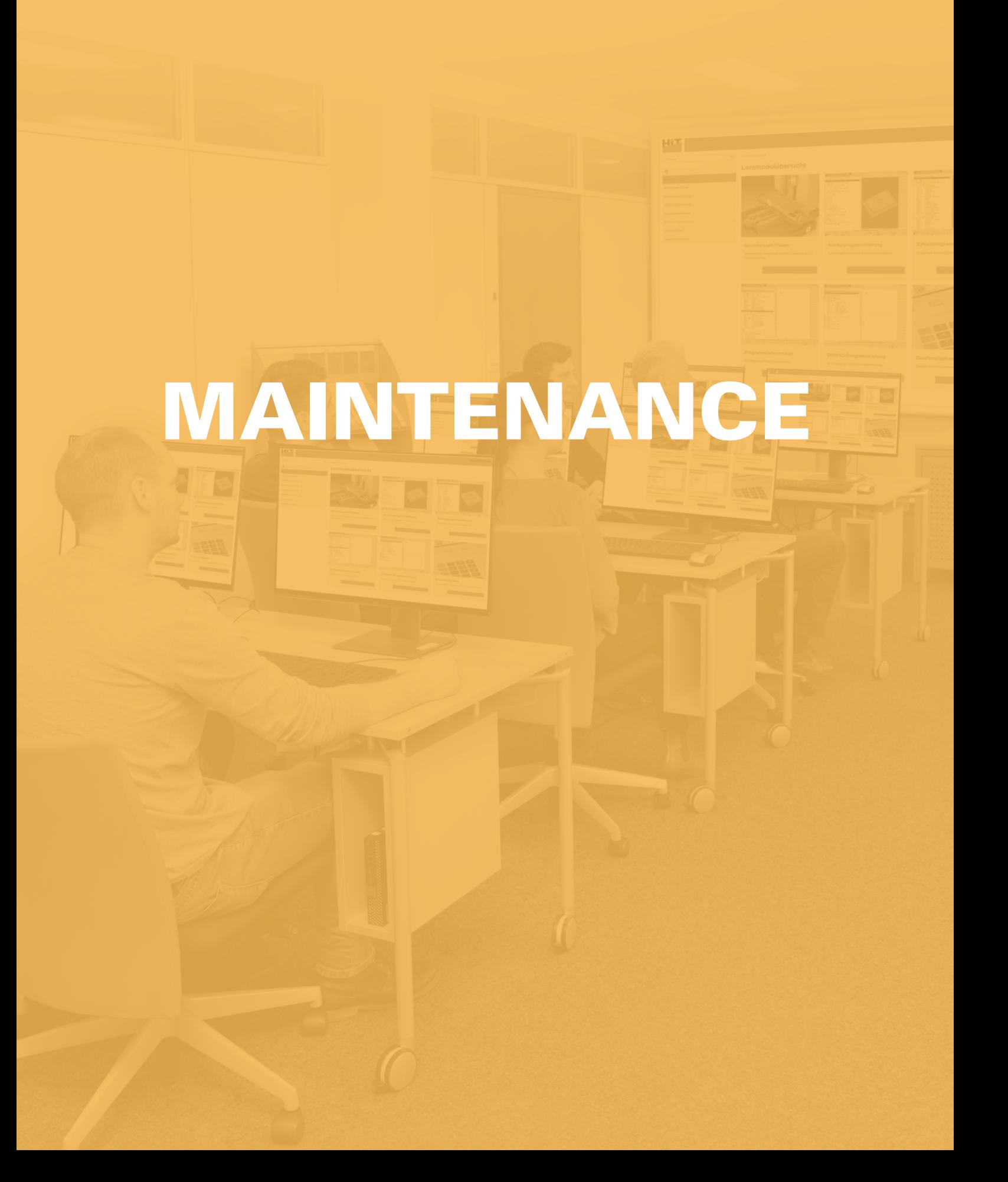

Pour tous les stages d'intégration ou d'optimisation, un ordinateur portable équipé du système d'exploitation Windows 7, 8, 10 ou 11 et d'une carte réseau est indispensable.

L'utilisateur de l'ordinateur doit avoir au minimum les privilèges "Administrateur" en local.

## **SM-T128** Maintenance TNC 128

## **HEIDENHAIN**

#### **PUBLIC CIBLE**

Formation ouverte à tout technicien de maintenance

#### **PRÉREQUIS**

- Connaissance du fonctionnement théorique d'une machine-outil
- Connaissance de la fonctionnalité des différents organes équipant une machine à commande numérique (variateurs, moteur, systèmes de mesure…)

#### **OBJECTIFS**

- Savoir diagnostiquer rapidement une panne machine
- Savoir vérifier les différents matériels HEIDENHAIN (systèmes de mesure, C.N. ...)
- Savoir échanger la commande numérique en cas de défectuosité

#### **PROGRAMME**

- Description du matériel
- **Connectique**
- Systèmes de mesure et axes machine
- Gestion des fichiers de la commande numérique
- Paramètres machine
- Aperçu des fonctionnalités du programme automate
- Optimisation des asservissements analogiques
- Sauvegarde des données
- Mise à jour du soft

#### **Matériel utilisé**

TNC 128 / Poste de **Programmation** 

#### **FORMATEURS** PORMATEURS AND THE SERVICE OF THE SERVICE OF THE SERVICE OF THE SERVICE OF THE SERVICE OF THE SERVICE OF THE S<br>And the service of the service of the service of the service of the service of the service of the service of th

Bruno KUBASIK

#### **COÛT**

1880 € HT / personne 1680 € HT / personne pour inscriptions supplémentaires

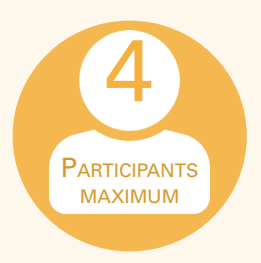

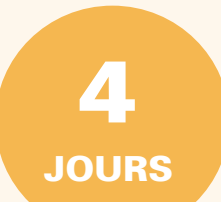

● 01 41 14 30 00 **6** formation@heidenhain.fr

## **SM-T320** Maintenance TNC 320

## **HEIDENHAIN**

#### **PUBLIC CIBLE**

Formation ouverte à tout technicien de maintenance

#### **PRÉREQUIS**

- Connaissance du fonctionnement théorique d'une machine-outil
- Connaissance de la fonctionnalité des différents organes équipant une machine à commande numérique (variateurs, moteur, systèmes de mesure…)

#### **OBJECTIFS**

- Savoir diagnostiquer rapidement une panne machine
- Savoir vérifier les différents matériels HEIDENHAIN (systèmes de mesure, C.N. ...)
- Savoir échanger la commande numérique en cas de défectuosité

#### **PROGRAMME**

- Description du matériel
- **Connectique**
- Systèmes de mesure et axes machine
- Gestion des fichiers de la commande numérique
- Paramètres machine
- Apercu des fonctionnalités du programme automate
- Optimisation des asservissements analogiques
- Sauvegarde des données
- Mise à jour du soft

#### **Matériel utilisé**

TNC 320 / Poste de Programmation

#### **FORMATEURS**

Bruno KUBASIK

#### **COÛT**

1880 € HT / personne 1680 € HT / personne pour inscriptions supplémentaires

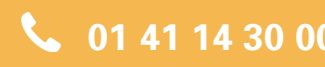

**01 41 14 30 00 formation@heidenhain.fr**

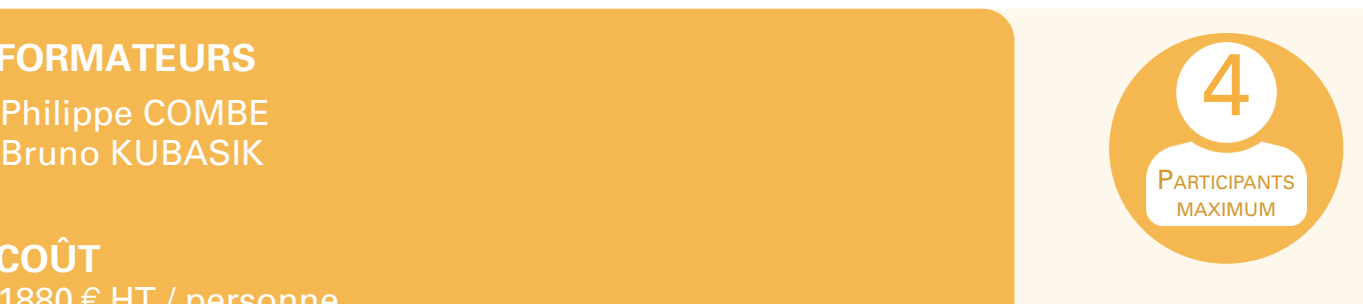

JOURS

4

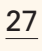

## **SM-T530** Maintenance iTNC 530

## **HEIDENHAIN**

#### **PUBLIC CIBLE**

Formation ouverte à tout technicien de maintenance

#### **PRÉREQUIS**

- Connaissance du fonctionnement théorique d'une machine-outil
- Connaissance de la fonctionnalité des différents organes équipant une machine à commande numérique (variateurs, moteur, systèmes de mesure…)

#### **OBJECTIFS**

- Savoir diagnostiquer rapidement une panne machine
- Savoir vérifier les différents matériels HEIDENHAIN (systèmes de mesure, C.N. ...)
- Savoir échanger la commande numérique en cas de défectuosité

#### **PROGRAMME**

- Description du matériel
- **Connectique**
- Systèmes de mesure et axes machine
- Gestion des fichiers de la commande numérique
- Paramètres machine
- Apercu des fonctionnalités du programme automate
- Sauvegarde des données
- Mise à jour du soft

#### **Matériel utilisé**

iTNC 530 / Poste de Programmation

#### **FORMATEURS** PORMATEURS AND THE SERVICE OF THE SERVICE OF THE SERVICE OF THE SERVICE OF THE SERVICE OF THE SERVICE OF THE S<br>And the service of the service of the service of the service of the service of the service of the service of th

Bruno KUBASIK

#### **COÛT**

1880 € HT / personne 1680 € HT / personne pour inscriptions supplémentaires

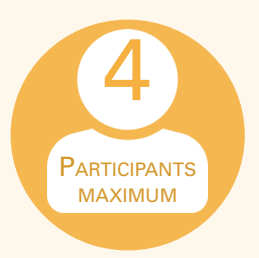

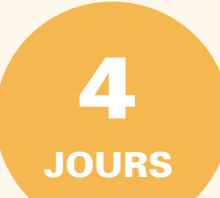

● 01 41 14 30 00 **6** formation@heidenhain.fr

## **SM-T620** Maintenance TNC 620

## **HEIDENHAIN**

#### **PUBLIC CIBLE**

Formation ouverte à tout technicien de maintenance

#### **PRÉREQUIS**

- Connaissance du fonctionnement théorique d'une machine-outil
- Connaissance de la fonctionnalité des différents organes équipant une machine à commande numérique (variateurs, moteur, systèmes de mesure…)

#### **OBJECTIFS**

- Savoir diagnostiquer rapidement une panne machine
- Savoir vérifier les différents matériels HEIDENHAIN (systèmes de mesure, C.N. ...)
- Savoir échanger la commande numérique en cas de défectuosité

#### **PROGRAMME**

- Description du matériel
- **Connectique**
- Systèmes de mesure et axes machine
- Gestion des fichiers de la commande numérique
- Paramètres machine
- Apercu des fonctionnalités du programme automate
- Sauvegarde des données
- Mise à jour du soft

#### **Matériel utilisé**

TNC 620 et poste de programmation

#### **FORMATEURS**

Bruno KUBASIK

#### **COÛT**

1880 € HT / personne 1680 € HT / personne pour inscriptions supplémentaires

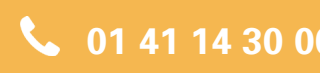

**01 41 14 30 00 formation@heidenhain.fr**

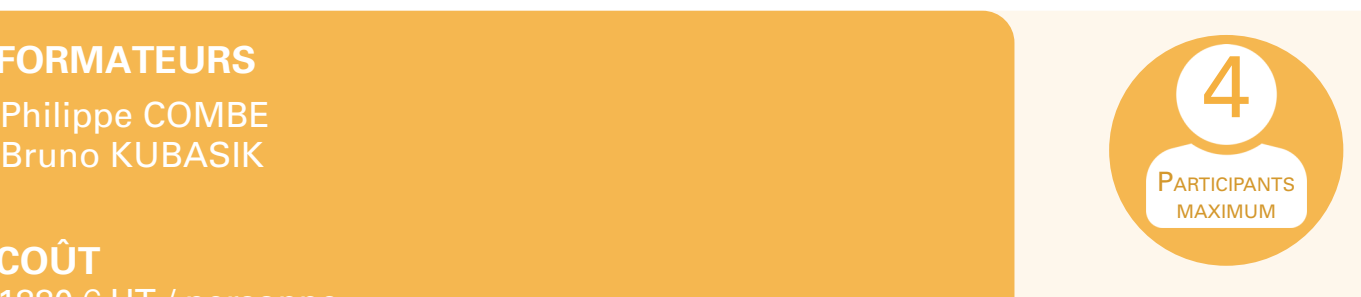

JOURS

4

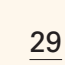

## **SM-T640** Maintenance TNC 640

## **HEIDENHAIN**

#### **PUBLIC CIBLE**

Formation ouverte à tout technicien de maintenance

#### **PRÉREQUIS**

- Connaissance du fonctionnement théorique d'une machine-outil
- Connaissance de la fonctionnalité des différents organes équipant une machine à commande numérique (variateurs, moteur, systèmes de mesure…)

#### **OBJECTIFS**

- Savoir diagnostiquer rapidement une panne machine
- Savoir vérifier les différents matériels HEIDENHAIN (systèmes de mesure, C.N. ...)
- Savoir échanger la commande numérique en cas de défectuosité

#### **PROGRAMME**

- Description du matériel
- **Connectique**
- Systèmes de mesure et axes machine
- Gestion des fichiers de la commande numérique
- Paramètres machine
- Apercu des fonctionnalités du programme automate
- Sauvegarde des données
- Mise à jour du soft

#### **Matériel utilisé**

programmation

#### **FORMATEURS** PORMATEURS AND THE SERVICE OF THE SERVICE OF THE SERVICE OF THE SERVICE OF THE SERVICE OF THE SERVICE OF THE S<br>And the service of the service of the service of the service of the service of the service of the service of th

Bruno KUBASIK

#### **COÛT**

1880 € HT / personne 1680 € HT / personne pour inscriptions supplémentaires

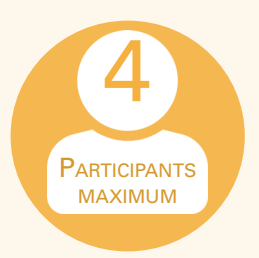

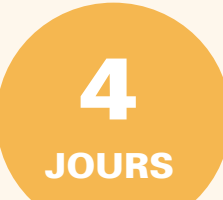

● 01 41 14 30 00 **6** formation@heidenhain.fr

## SM-T7 Maintenance TNC7

## **HEIDENHAIN**

#### **PUBLIC CIBLE**

Formation ouverte à tout technicien de maintenance

#### **PRÉREQUIS**

- Connaissance du fonctionnement théorique d'une machine-outil
- Connaissance de la fonctionnalité des différents organes équipant une machine à commande numérique (variateurs, moteur, systèmes de mesure…)

#### **OBJECTIFS**

- Savoir diagnostiquer rapidement une panne machine
- Savoir vérifier les différents matériels HEIDENHAIN (systèmes de mesure, C.N. ...)
- Savoir échanger la commande numérique en cas de défectuosité

#### **PROGRAMME**

- Description du matériel
- **Connectique**
- Systèmes de mesure et axes machine
- Gestion des fichiers de la commande numérique
- Paramètres machine
- Apercu des fonctionnalités du programme automate
- Sauvegarde des données
- Mise à jour du soft

#### **Matériel utilisé**

TNC7 et poste de programmation

#### **FORMATEURS**

Bruno KUBASIK

#### **COÛT**

1880 € HT / personne 1680 € HT / personne pour inscriptions supplémentaires

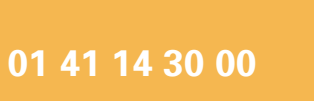

**01 41 14 30 00 formation@heidenhain.fr**

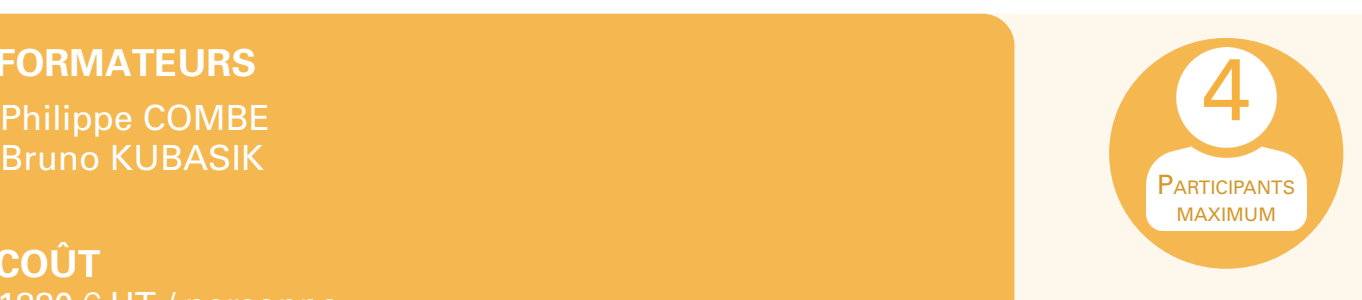

JOURS

4

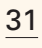

#### **SM-MANCNC** Maintenance Manual Plus 620 CNCpilot 620 / 640

## **HEIDENHAIN**

#### **PUBLIC CIBLE**

Formation ouverte à tout technicien de maintenance

#### **PRÉREQUIS**

- Connaissance du fonctionnement théorique d'une machine-outil
- Connaissance de la fonctionnalité des différents organes équipant une machine à commande numérique (variateurs, moteur, systèmes de mesure…)

#### **OBJECTIFS**

- Savoir diagnostiquer rapidement une panne machine
- Savoir vérifier les différents matériels HEIDENHAIN (systèmes de mesure, C.N. ...)
- Savoir échanger la commande numérique en cas de défectuosité

#### **PROGRAMME**

- Description du matériel
- **Connectique**
- Systèmes de mesure et axes machine
- Gestion des fichiers de la commande numérique
- Paramètres machine
- Apercu des fonctionnalités du programme automate
- Sauvegarde des données
- Mise à jour du soft

#### **Matériel utilisé**

CNCpilot 640 ou postes Manual Plus 620 / CNCpilot 640

#### **FORMATEURS** PORMATEURS AND THE SERVICE OF THE SERVICE OF THE SERVICE OF THE SERVICE OF THE SERVICE OF THE SERVICE OF THE S<br>And the service of the service of the service of the service of the service of the service of the service of th

Bruno KUBASIK

#### **COÛT**

1880 € HT / personne 1680 € HT / personne pour inscriptions supplémentaires

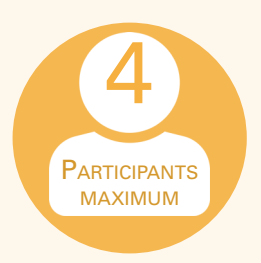

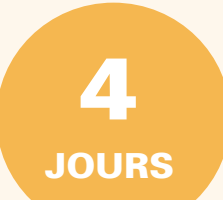

● 01 41 14 30 00 **6** formation@heidenhain.fr

## **SM-MotVar** Moteurs et Variateurs

## **HEIDENHAIN**

#### **PUBLIC CIBLE**

Formation ouverte à tout technicien de maintenance

#### **PRÉREQUIS**

Participation préalable à un stage maintenance SM-T530, SM-T620, SM-T640, SM-T7 ou SM-MANCNC

#### **OBJECTIFS**

- Savoir diagnostiquer rapidement une panne sur un moteur ou un variateur
- Savoir vérifier les différents matériels HEIDENHAIN (alimentation, variateur résistance de freinage ...)

#### **PROGRAMME**

- Principe de fonctionnement variateur
- Explications des différentes fonctions
- Diagnostic de panne
- Contrôle du bon fonctionnement du variateur
- Principe de fonctionnement des moteurs synchrones et asynchrones
- Routine de test

#### **Matériel utilisé**

#### **FORMATEURS**

Bruno KUBASIK

**COÛT**

 $940 \text{ } \in$  HT / personne  $840 \text{ }\mathsf{\in H T}$  / personne pour inscriptions supplémentaires

● 01 41 14 30 00 **○ formation@heidenhain.fr** 

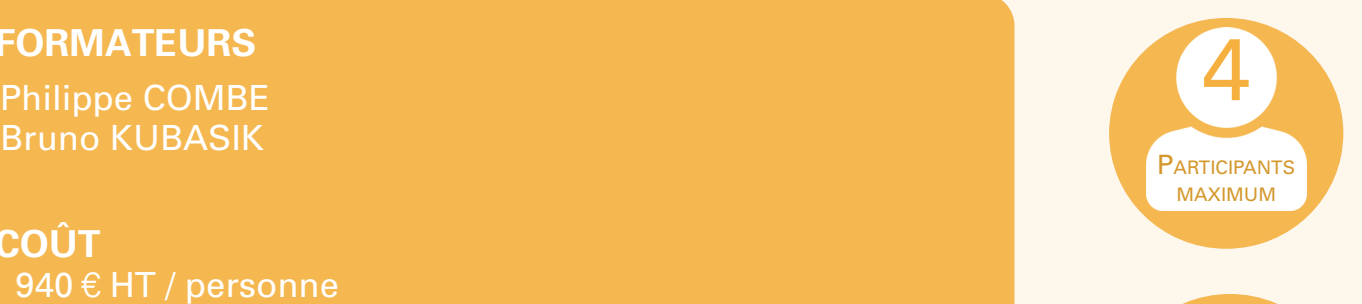

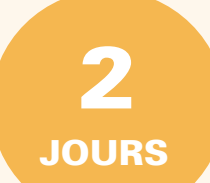

# <span id="page-33-0"></span>INTÉGRATION & OPTIMISATION

**Stage d'Intégration et d'optimisation**

Pour tous les stages d'intégration ou d'optimisation, un ordinateur portable équipé du système d'exploitation Windows 7, 8, 10 ou 11 et d'une carte réseau est indispensable.

L'utilisateur de l'ordinateur doit avoir au minimum les privilèges "Administrateur" en local.

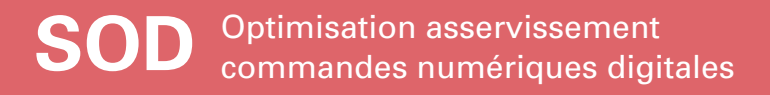

#### **PUBLIC CIBLE**

Formation ouverte à tout technicien de maintenance

#### **PRÉREQUIS**

Participation préalable à un stage maintenance SM-T620, SM-T640, SM-T7 ou SM-MANCNC

#### **OBJECTIFS**

- Savoir définir correctement les paramètres des axes et de la broche
- Savoir optimiser les différentes boucles d'asservissement

#### **PROGRAMME**

- **Raccordements**
- Définition des paramètres pour préparation machine
- Optimisation des axes
- Optimisation de la broche

**Matériel utilisé** Bancs de test

#### **FORMATEURS**

**FORMATEURS<br>Jean-Pierre MERCIER 49 (1998) 1999 - André De Marie VIII (1999) 1999 - André De Marie VIII (1999) 1999 - André<br>Jean-Pierre MERCIER** Bruno KUBASIK

**COÛT** 1410 € HT / personne 1260 € HT / personne pour inscriptions supplémentaires

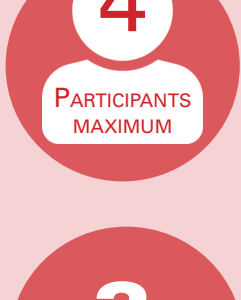

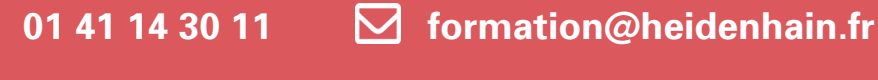

**JOURS** 3

## **IPLC-T530** Initiation automate sur

## **HEIDENHAIN**

#### **PUBLIC CIBLE**

Formation ouverte à tout technicien de maintenance

#### **PRÉREQUIS**

Participation préalable à un stage maintenance SM-T530

#### **OBJECTIFS**

- Connaître les menus et fichiers automates de la commande numérique
- Connaître l'utilisation des différentes instructions automates
- Savoir développer des fonctionnalités automates
- Savoir utiliser les logiciels de développement automate

#### **PROGRAMME**

- Les fichiers automates
- Structure du programme automate
- Logiciels de développement automate (PLCdesign, BMXdesign...)
- Programmation et instructions automates
- Développement PLC (fonction M, touche d'écran, fenêtre automate...)

#### **Matériel utilisé**

Poste de programmation iTNC 530

#### **FORMATEURS**

Bruno KUBASIK

#### **COÛT**

1880 € HT / personne 1680 € HT / personne pour inscriptions supplémentaires

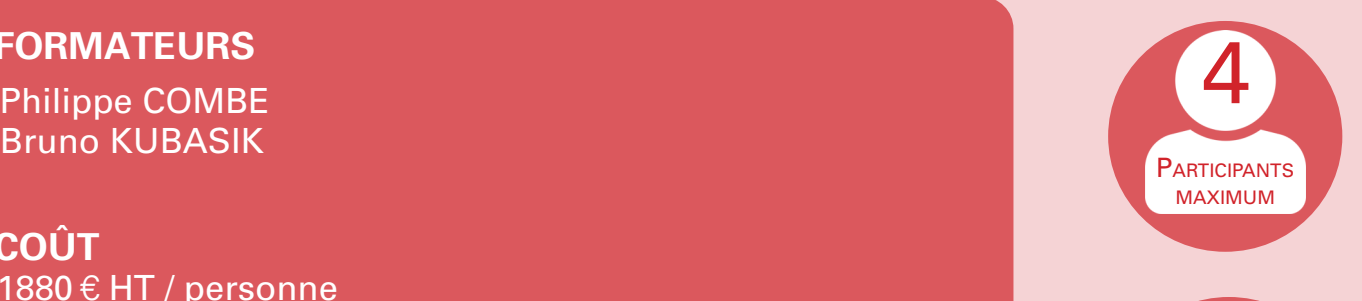

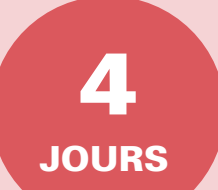

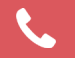

**01 41 14 30 11 formation@heidenhain.fr**

## **IPLC-NCK6** Initiation automate

## NC-Kernel CN série 6xx

## **HEIDENHAIN**

#### **PUBLIC CIBLE**

Formation ouverte à tout technicien de maintenance

#### **PRÉREQUIS**

Participation préalable à un stage maintenance SM-T128, SM-T320, SM-T620, SM-T640 ou SM-MANCNC

#### **OBJECTIFS**

- Connaître les menus et fichiers automates de la commande numérique
- Connaître l'utilisation des différentes instructions automates
- Savoir développer des fonctionnalités automates
- Savoir utiliser les logiciels de développement automate

#### **PROGRAMME**

- Les fichiers automates
- Structure du programme automate
- Logiciels de développement automate (PLCdesign, BMXdesign...)
- Programmation et instructions automates
- Développement PLC (fonction M, touche d'écran, fenêtre automate...)

**Matériel utilisé**

Poste de programmation TNC 640

#### **FORMATEURS**

Bruno KUBASIK

#### **COÛT**

1880 € HT / personne 1680 € HT / personne pour inscriptions supplémentaires

**01 41 14 30 11 12 10 formation@heidenhain.fr** 

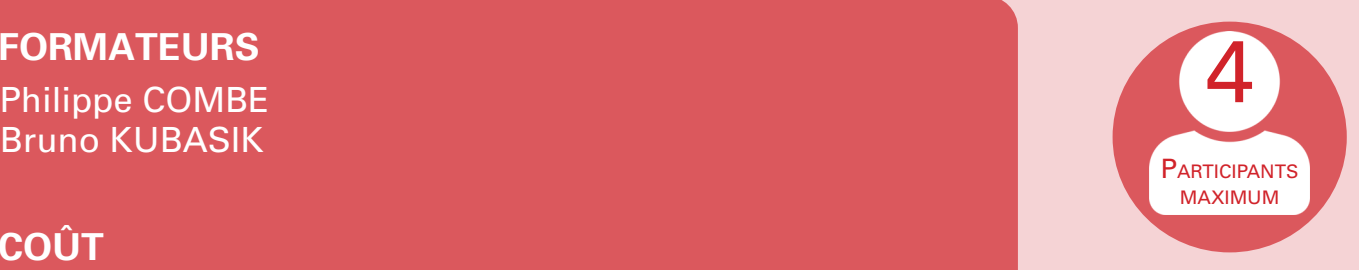

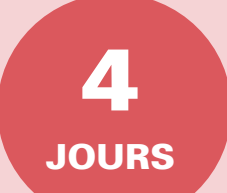

## **IPLC-NCK7** Initiation automate

## NC-Kernel pour TNC7

## **HEIDENHAIN**

#### **PUBLIC CIBLE**

Formation ouverte à tout technicien de maintenance

#### **PRÉREQUIS**

Participation préalable à un stage maintenance SM-T7

#### **OBJECTIFS**

- Connaître les menus et fichiers automates de la commande numérique
- Connaître l'utilisation des différentes instructions automates
- Savoir développer des fonctionnalités automates
- Savoir utiliser les logiciels de développement automate

#### **PROGRAMME**

- Les fichiers automates
- Structure du programme automate
- Logiciels de développement automate (PLCdesign, BMXdesign...)
- Programmation et instructions automates
- Développement PLC (fonction M, touche d'écran, fenêtre automate...)

#### **Matériel utilisé**

Poste de programmation TNC7

#### **FORMATEURS**

Bruno KUBASIK

#### **COÛT**

1880 € HT / personne 1680 € HT / personne pour inscriptions supplémentaires

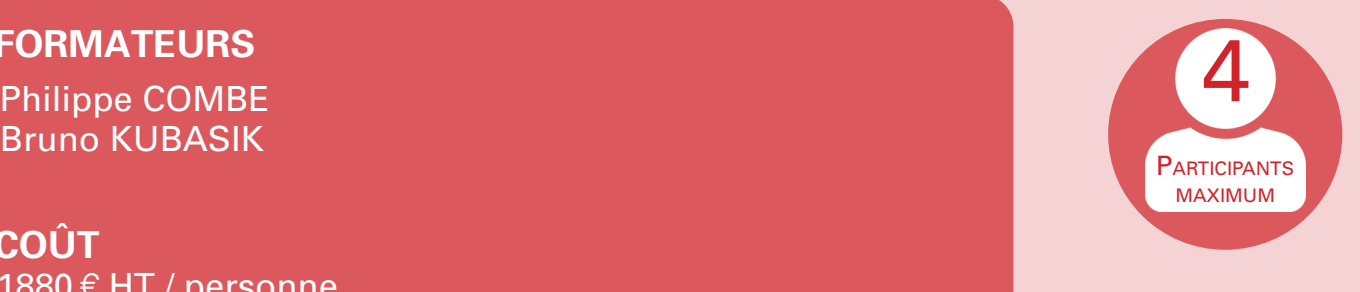

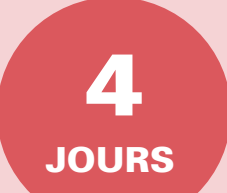

**01 41 14 30 11 formation@heidenhain.fr**

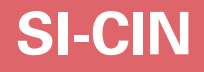

**SI-CIN** Intégration cinématique commande numérique NCK

## **HEIDENHAIN**

#### **PUBLIC CIBLE**

Formation ouverte à tout technicien de maintenance

#### **PRÉREQUIS**

Avoir participé préalablement à un stage maintenance SM-T320, SM-T620, SM-T640 ou SM-T7

#### **OBJECTIFS**

- Connaître les différents éléments constituant une cinématique
- Connaître l'utilisation du logiciel KinematicDesign
- Savoir modifier une cinématique existante
- Savoir développer de nouvelles cinématiques

#### **PROGRAMME**

- Représentation des cinématiques avec le logiciel KinematicDesign
- Description de la structure des cinématiques dans KinematicDesign
- Modification d'une cinématique 3 axes
- Utilisation de la fonction «Plan incliné»
- Description des paramètres de cinématique
- Description des exemples de cinématique (Tête A, Table BC, Tête 45°...)

#### **Matériel utilisé**

Poste de programmation TNC 640 / TNC7

#### **FORMATEURS**

**FORMATEURS<br>Jean-Pierre MERCIER 49 (1998) 1999 - André De Marie VIII (1999) 1999 - André De Marie VIII (1999) 1999 - André<br>Jean-Pierre MERCIER** Bruno KUBASIK

#### **COÛT**

1410 € HT / personne 1260 € HT / personne pour inscriptions supplémentaires

**01 41 14 30 11 → formation@heidenhain.fr** 

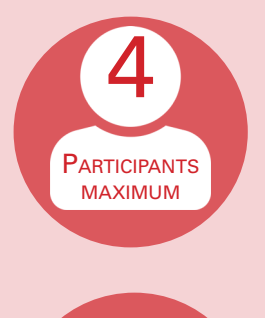

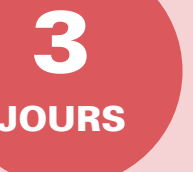

#### **PUBLIC CIBLE**

Formation ouverte à tout technicien de maintenance

#### **PRÉREQUIS**

ParticipaAvoir participé préalablement à un stage de développement automate IPLC-NCK6 ou IPLC-NCK7

#### **OBJECTIFS**

- Connaitre les différents modes de sécurité
- Savoir câbler la commande numérique
- Savoir définir les paramètres de sécurité
- Savoir analyser et modifier le programme automate «Functional Safety»

#### **PROGRAMME**

- Analyse du schéma de principe «Functional Safety»
- Raccordements de la commande numérique avec sécurité fonctionnelle
- Description des modes de sécurité fonctionnelle
- Description des paramètres machine liés à la sécurité fonctionnelle
- Description du programme automate «Functional Safety»

**Matériel utilisé** Banc de test

#### **FORMATEURS**

Jean-Pierre MERCIER 4 Bruno KUBASIK

**COÛT**

1410 € HT / personne 1260 € HT / personne pour inscriptions supplémentaires

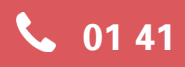

**01 41 14 30 11 formation@heidenhain.fr**

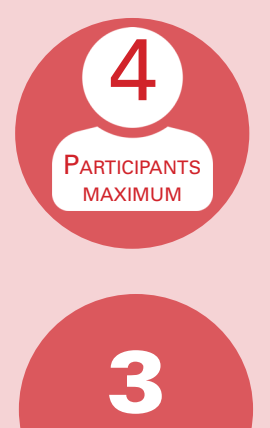

JOURS

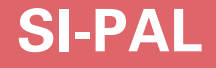

**SI-PAL** Intégration palpeur pièce et palpeur d'outil

## **HEIDENHAIN**

#### **PUBLIC CIBLE**

Formation ouverte à tout technicien de maintenance

#### **PRÉREQUIS**

Avoir participé préalablement à un stage de développement automate IPLC-T530, IPLC-NCK6 ou IPLC-NCK7

#### **OBJECTIFS**

- Connaitre les différents types de palpeurs HEIDENHAIN
- Savoir effectuer les raccordements palpeur / commande numérique
- Savoir définir correctement les paramètres de la commande numérique
- Savoir adapter le programme automate en fonction de l'application

#### **PROGRAMME**

- Description des différents systèmes de palpage HEIDENHAIN
- Raccordements matériel
- Description des paramètres machine
- Description des modifications automates possibles

**Matériel utilisé** Banc de test

#### **FORMATEURS**

**FORMATEURS<br>Jean-Pierre MERCIER 49 (1998) 1999 - André De Marie VIII (1999) 1999 - André De Marie VIII (1999) 1999 - André<br>Jean-Pierre MERCIER** Bruno KUBASIK

#### **COÛT**

 $940 \text{ } \in$  HT / personne  $840 \text{ }\text{\'et}$  HT / personne pour inscriptions supplémentaires

**01 41 14 30 11 formation@heidenhain.fr**

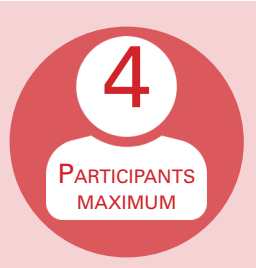

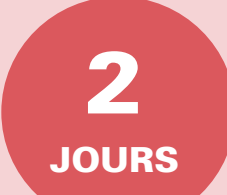

42

# <span id="page-43-0"></span>DÉVELOPPEMENT D'APPLICATIONS

Pour tous les stages d'intégration ou d'optimisation, un ordinateur portable équipé du système d'exploitation Windows 7, 8, 10 ou 11 et d'une carte réseau est indispensable.

L'utilisateur de l'ordinateur doit avoir au minimum les privilèges «Administrateur» en local.

**SD-Python6** Développement d'applications

## **HEIDENHAIN**

#### **PUBLIC CIBLE**

Formation ouverte à tout technicien de maintenance

#### **PRÉREQUIS**

- Connaissance d'un langage de programmation type C++, Visual Basic, Delphi...)
- Avoir participé préalablement à un stage automate IPLC-NCK6

#### **OBJECTIFS**

- Savoir développer une application en langage Python
- Savoir intégrer une application Python dans une commande numérique HEIDENHAIN
- Savoir tester une application Python dans une commande numérique HEIDENHAIN

#### **PROGRAMME**

- Description du langage Python
- Définition de scripts Python
- Débogage de scripts Python
- Description de fonction, module et classe
- Intégration d'une application Python dans une commande numérique
- Création d'interface graphique

**Matériel utilisé**

Poste de programmation TNC 640

#### **FORMATEURS**

Bruno KUBASIK

**COÛT**

2350 € HT / personne 2100  $\mathop{\varepsilon}\mathsf{HT}$  / personne pour inscriptions supplémentaires

**01 41 14 30 11 formation@heidenhain.fr**

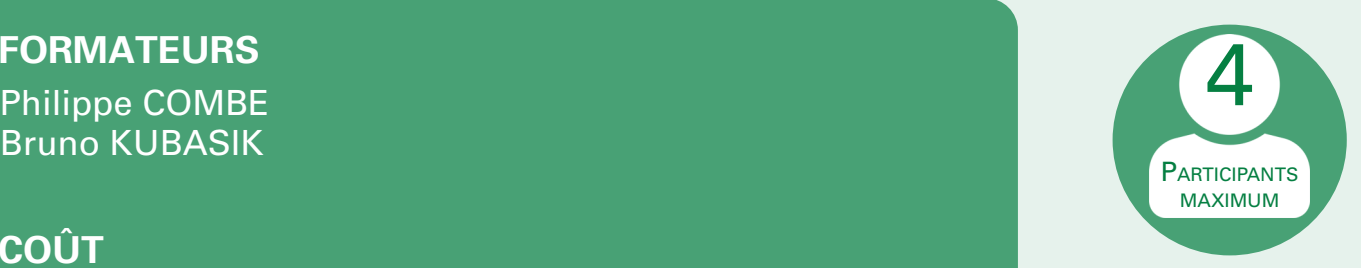

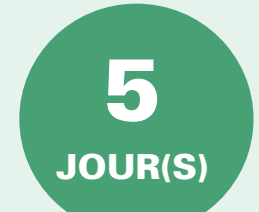

**SD-Python7** Développement d'applications Python sur TNC7

## **HEIDENHAIN**

#### **PUBLIC CIBLE**

Formation ouverte à tout technicien de maintenance

#### **PRÉREQUIS**

- Connaissance d'un langage de programmation type C++, Visual Basic, Delphi...)
- Avoir participé préalablement à un stage automate IPLC-NCK7

#### **OBJECTIFS**

- Savoir développer une application en langage Python
- Savoir intégrer une application Python dans une commande numérique HEIDENHAIN
- Savoir tester une application Python dans une commande numérique HEIDENHAIN

#### **PROGRAMME**

- Description du langage Python
- Définition de scripts Python
- Débogage de scripts Python
- Description de fonction, module et classe
- Intégration d'une application Python dans une commande numérique
- Création d'interface graphique

**Matériel utilisé**

Poste de programmation TNC7

#### **FORMATEURS**

Bruno KUBASIK

**COÛT**

2350 € HT / personne 2100 $\epsilon$  HT / personne pour inscriptions supplémentaires

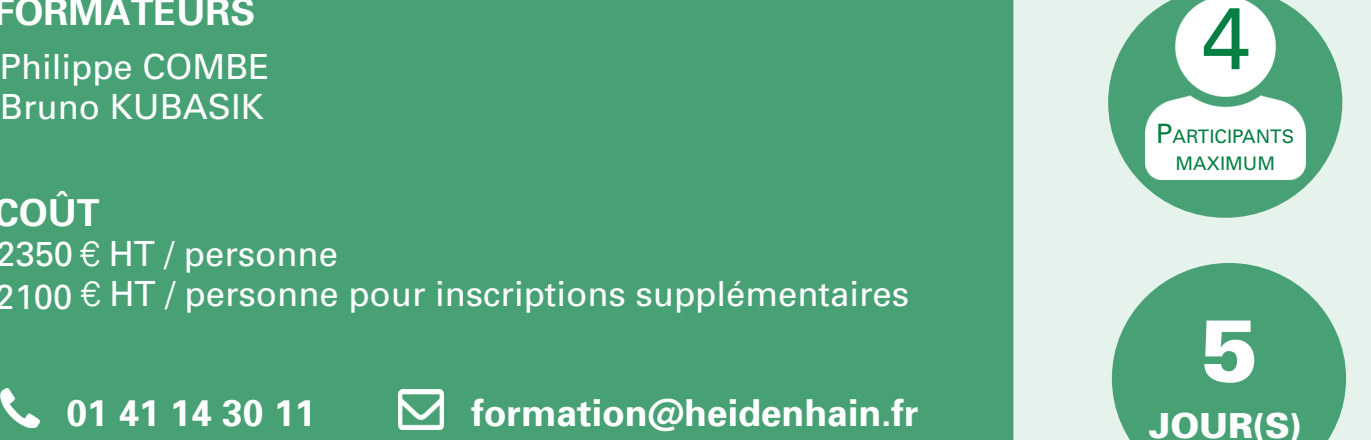

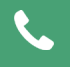

**01 41 14 30 11 12 10 formation@heidenhain.fr** 

**SD-SDKTools** Développement d'application à l'aide du Kit «RemoTools SDK»

## **HEIDENHAIN**

#### **PUBLIC CIBLE**

Formation ouverte à tout public

#### **PRÉREQUIS**

Connaissance d'un langage de programmation type C++, C#, Visual Basic, Delphi...)

#### **OBJECTIFS**

- Savoir développer des applications à l'aide des bibliothèques HEIDENHAIN
- Savoir lire et écrire dans le programme automate
- Savoir récupérer des données Soft de la commande numérique

#### **PROGRAMME**

- Téléchargement et installation des bibliothèques RemoTools SDK
- Description des types de communication
- Installation et configuration des postes de programmation
- Description du contrôle ActiveX LSV2
- Description du composant DNC
- Analyse d'un exemple de programmation

#### **Matériel utilisé**

Poste de programmation TNC 640

### **FORMATEURS**

Bruno KUBASIK

#### **COÛT**

 $940 \text{ } \in$  HT / personne  $840 \text{ }\text{\'et}$  HT / personne pour inscriptions supplémentaires

**01 41 14 30 11 formation@heidenhain.fr**

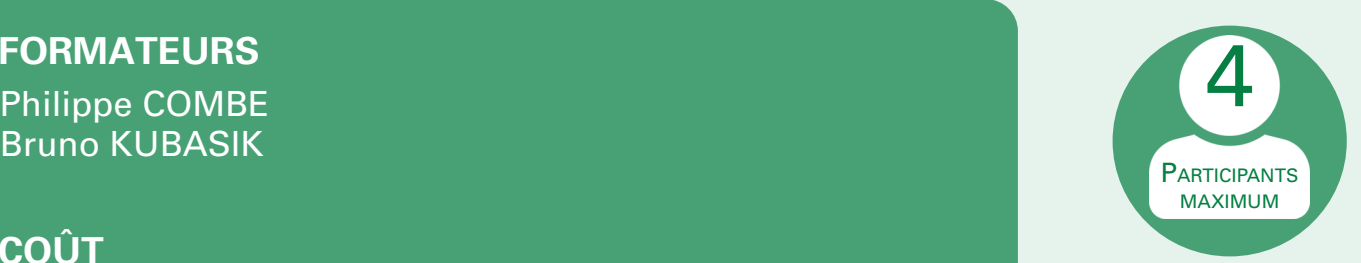

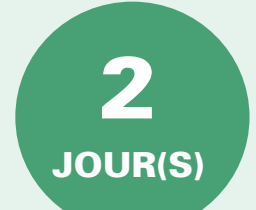

#### **SD-OPCUA** Développement d'application à l'aide du protocole OPC UA

## **HEIDENHAIN**

#### **PUBLIC CIBLE**

Formation ouverte à tout public

#### **PRÉREQUIS**

Connaissance du fonctionnement théorique du protocole OPC UA

#### **OBJECTIFS**

- Savoir gérer les différents certificats serveur / client
- Savoir accéder aux données machine à l'aide du protocole OPC UA
- Savoir accéder aux extensions constructeur

#### **PROGRAMME**

- Installation et configuration du poste de programmation
- Installation du logiciel UaExpert
- Configuration Client / Serveur OPC UA
- Description du modèle d'information
- Architecture du serveur OPC UA NC HEIDENHAIN
- Création de nouvelles extensions constructeur

#### **Matériel utilisé**

Poste de programmation TNC 640

#### **FORMATEURS**

Bruno KUBASIK

#### **COÛT**

 $940 \, \varepsilon$  HT / personne  $840 \text{ }\mathsf{\in H T}$  / personne pour inscriptions supplémentaires

**01 41 14 30 11 12 10 formation@heidenhain.fr** 

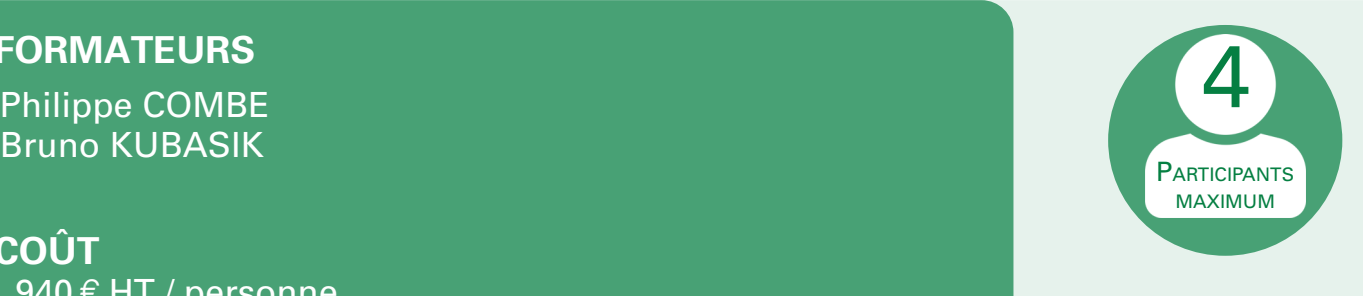

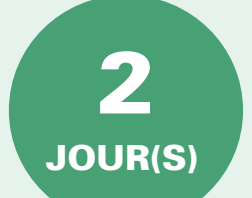

49

#### **SD-Cycle** Développement de cycles d'usinage

## **HEIDENHAIN**

#### **PUBLIC CIBLE**

Formation ouverte à tout opérateur sur machines d'outils Connaissance de la programmation non indispensable

#### **PRÉREQUIS**

- Maîtriser les fonctionnalités de base d'un ordinateur
- Parfaite connaissance de la programmation des cycles
- Parfaite connaissance de la programmation paramétrée

#### **OBJECTIFS**

- Savoir développer des applications à l'aide des bibliothèques HEIDENHAIN
- Savoir lire et écrire dans le programme automate
- Savoir récupérer des données Soft de la commande numérique

#### **PROGRAMME**

- Description du logiciel CycleDesign
- Description de l'interface utilisateur
- Création d'un projet de cycle
- Aide graphique
- Création de touches d'écran graphiques à l'aide de BmxDesign
- Fonctions NC importantes pour les cycles

#### **Matériel utilisé**

Poste de programmation TNC 640 / TNC7

#### **FORMATEURS**

Thierry LIMPALAËR 4 Jean OLIVIER

**COÛT**

 $470 \text{ } \in$  HT / personne  $420 \text{ } \in$  HT / personne pour inscriptions supplémentaires

**01 41 14 30 11 formation@heidenhain.fr**

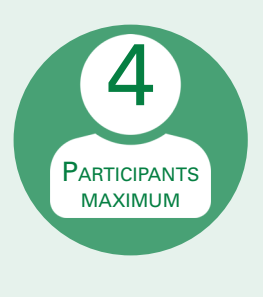

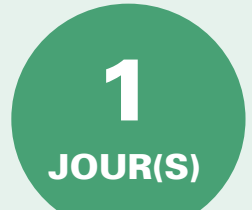

## <span id="page-51-0"></span>**Calendrier des stages de programmation pièces de l'année 2024**

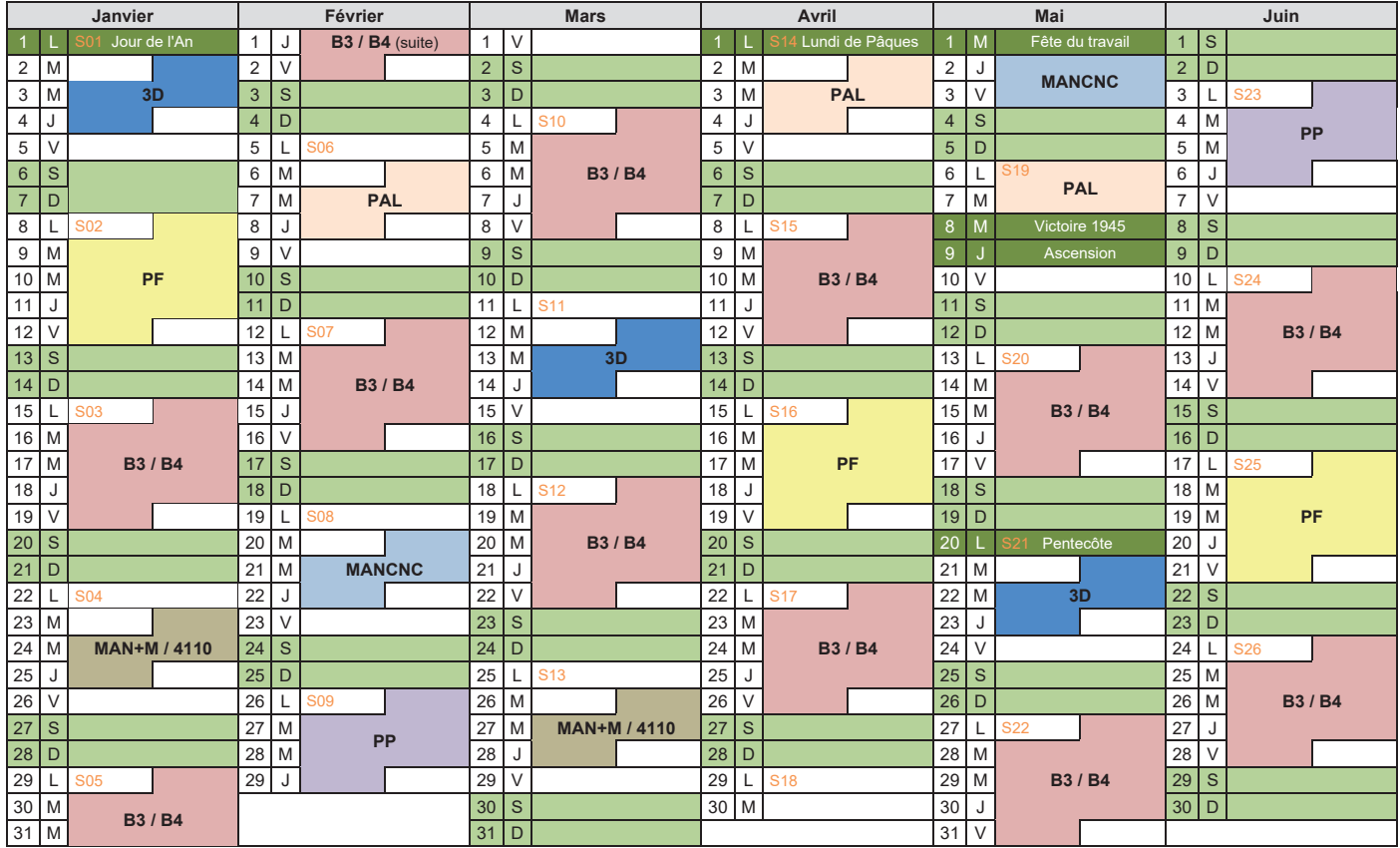

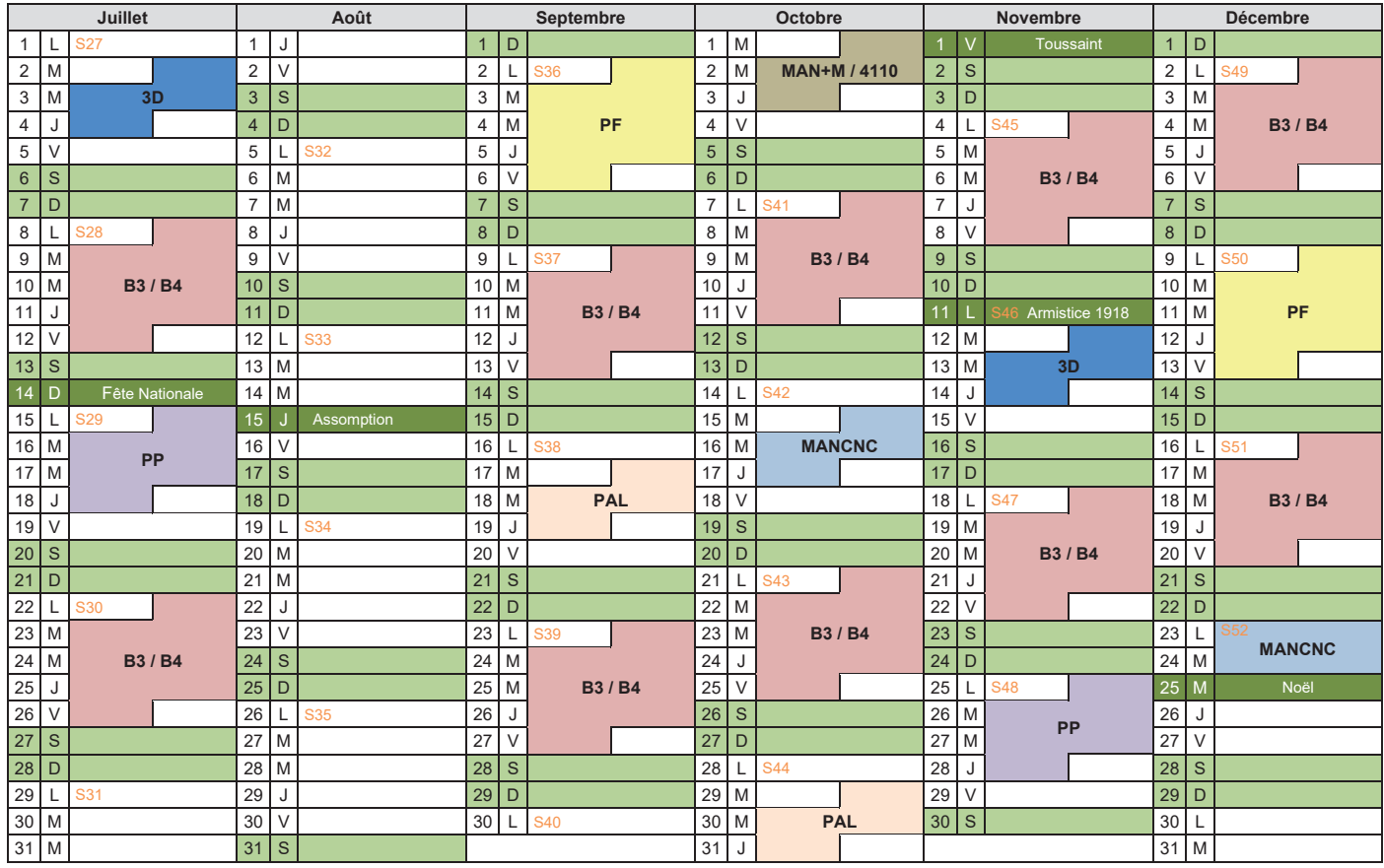

### **Calendrier des stages techniques de l'année 2024**

<span id="page-52-0"></span>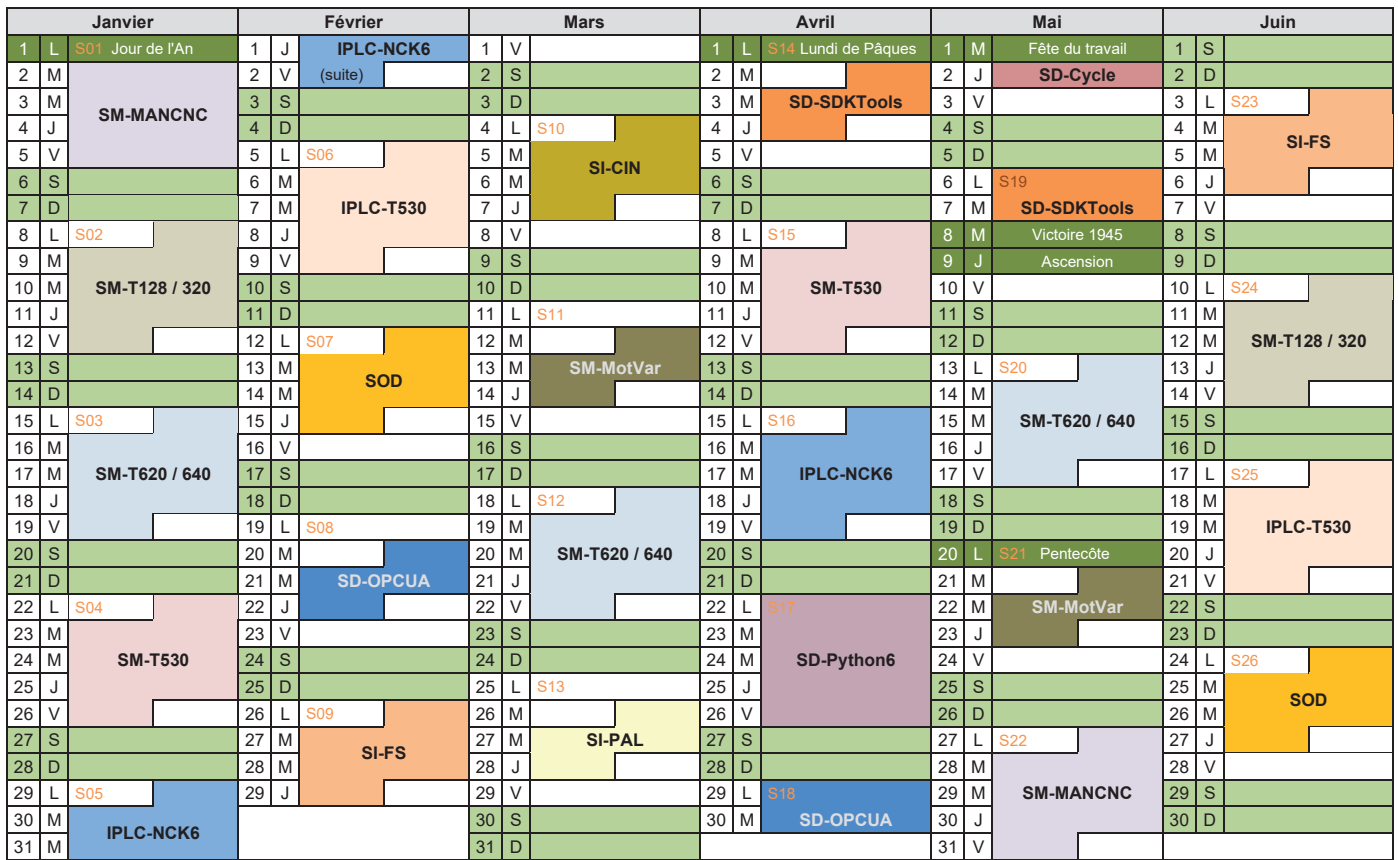

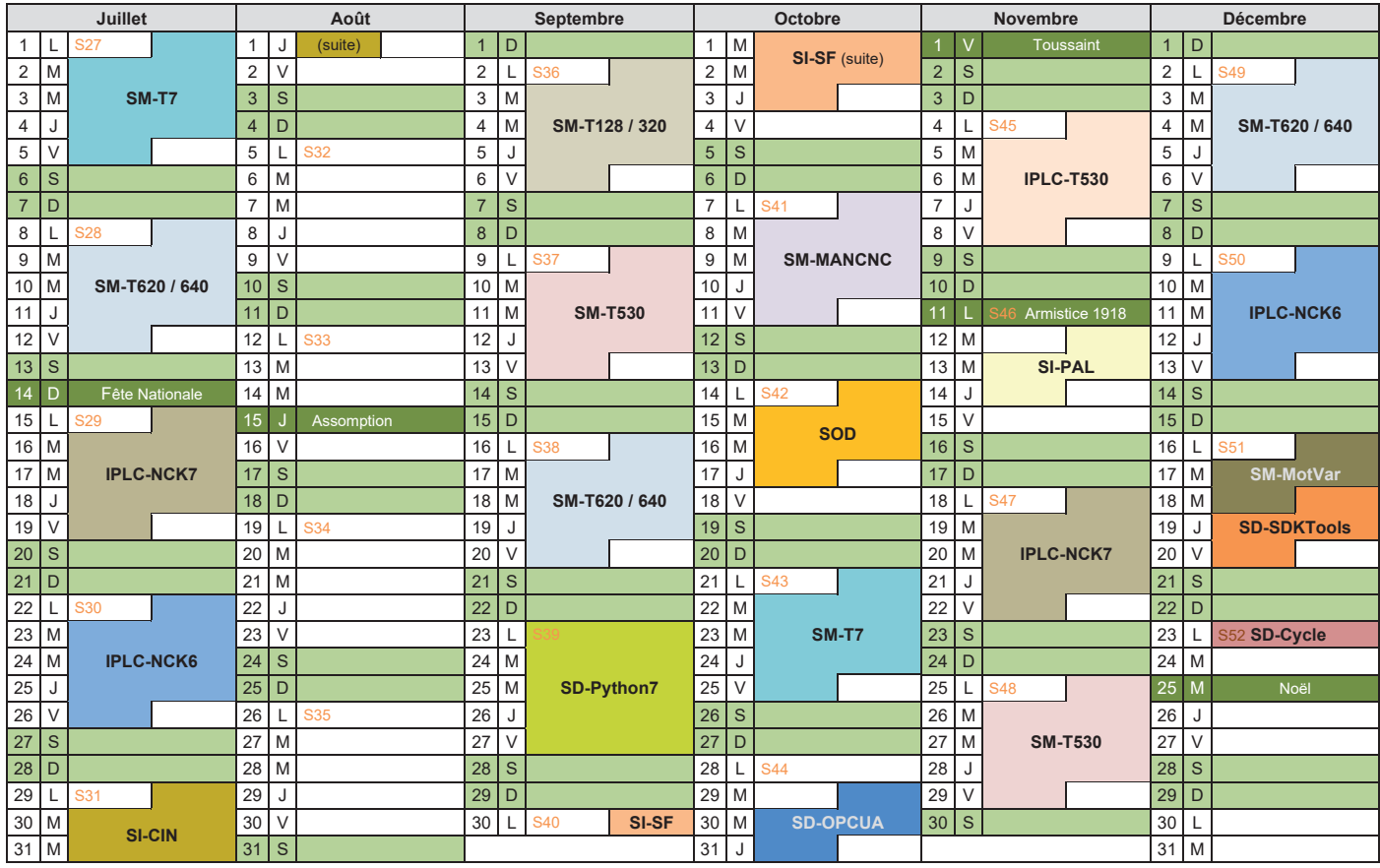

#### **Tarifs et horaires dans nos locaux**

#### <span id="page-53-0"></span>**Frais et tarifs des formations**

Les tarifs sont proportionnels à la durée des stages. Ils sont susceptibles d'être réajustés si la durée du stage est modifiée d'un commun accord.

Un minimum de **100 € HT** de frais administratifs sera facturé pour toute inscription. Ces frais sont inclus dans le prix des formations de ce livret.

Les frais de formation indiqués dans ce livret peuvent être pris en charge par un fonds d'assurance formation.

#### **Numéro de déclaration d'activité : 11 92 01450 92 URSSAF : 920630197366001.011**

#### **Prix des formations dans nos locaux**

Le prix des formations dans nos locaux est calculé sur la base est de **420 € HT** par jour et par personne pour les formations programmation pièces et de **470 € HT** par jour et par personne pour les formations techniques.

Au-delà d'une personne, le prix journalier est abaissé de **100 € HT** par jour et par personne supplémentaire pour les formations programmation pièces et de **50 € HT** par jour et par personne supplémentaire pour les formations techniques.

Le prix par jour de la première inscription reste inchangé.

Une remise de 20 % est accordée aux membres Premium «TNC Club» pour 3 utilisateurs enregistrés, à raison d'une fois par an, pour les formations «Programmation».

Les repas du midi sont offerts par HEIDENHAIN.

#### **Horaires des stages dans nos locaux**

**Formations débutant le matin :** 9 h 00 - 12 h 30 et 13 h 30 - 17 h

#### **Formations débutant l'après-midi :**

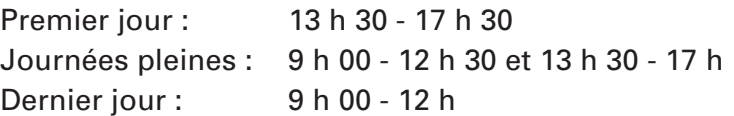

Possibilité d'aménager les horaires à partir du 2ème jour

#### **Tarifs et horaires sur site**

#### <span id="page-54-0"></span>**Prix des formations sur site**

Le prix des formations sur site est calculé sur la base est de **1260 € HT** par jour pour 2 personnes.

Au-delà de deux personnes, le prix journalier est de **525 € HT** par jour et par personne supplémentaire. Le prix par jour de la première inscription reste inchangé.

Les frais d'hébergement et de transport (hôtel, restaurant, train, péage, etc.) sont calculés en fonction des frais réels ou au forfait selon la demande. Si une voiture est nécessaire, un forfait de **150 € HT** par jour est majoré.

Les frais d'hébergement et de transport ne sont pas inclus dans les conventions de formation et doivent être réglés séparément dans ce cas.

#### **Horaires des stages dans nos locaux**

**Formations débutant le matin :** 9 h 00 - 12 h 30 et 13 h 30 - 17 h

#### **Formations débutant l'après-midi :**

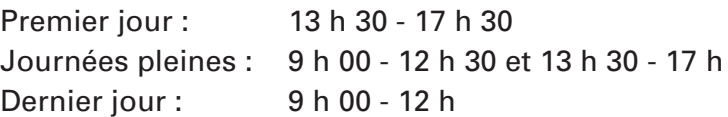

Possibilité d'aménager les horaires à partir du 2ème jour

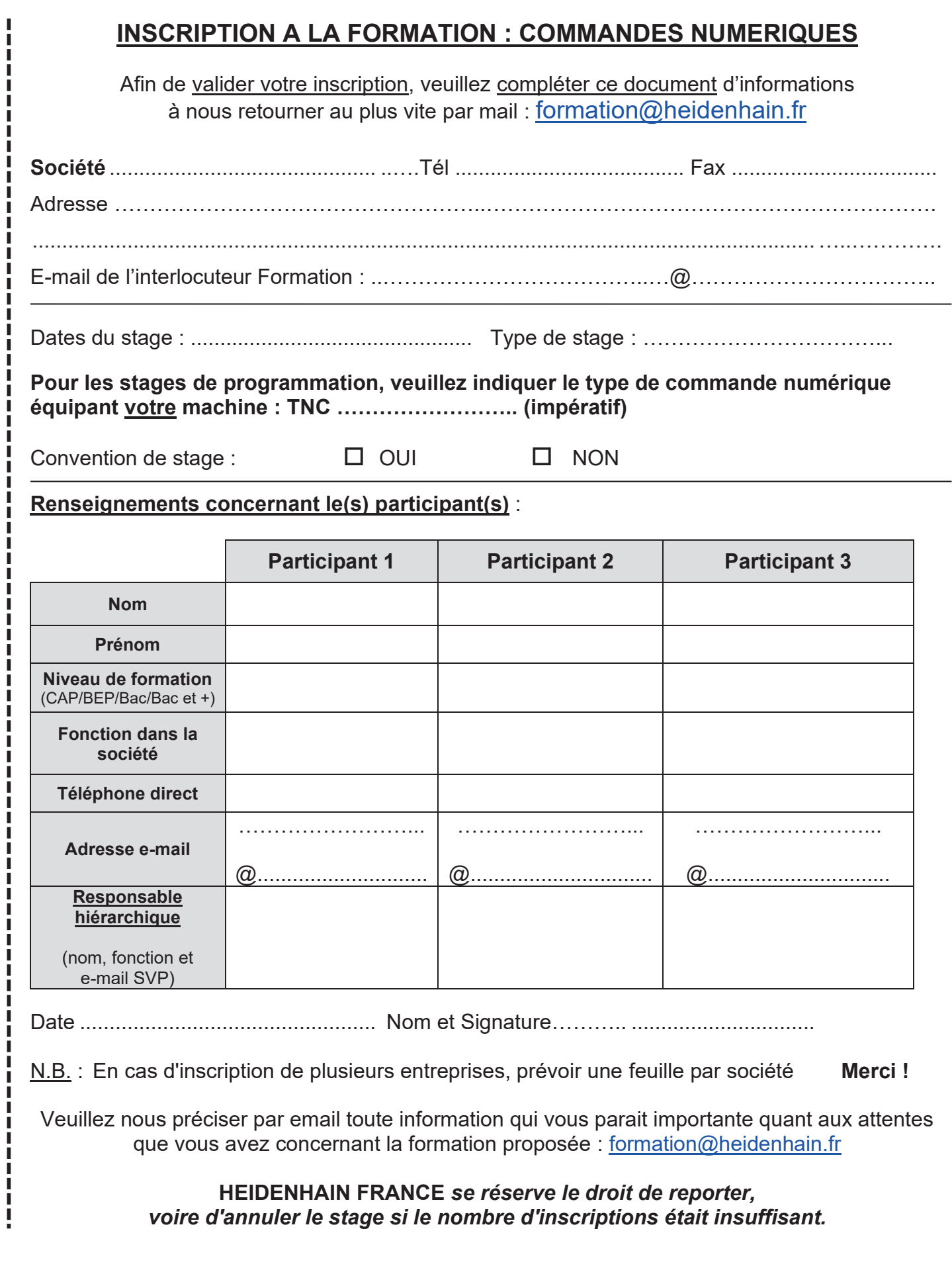

 $\chi$ 

ı I ı I

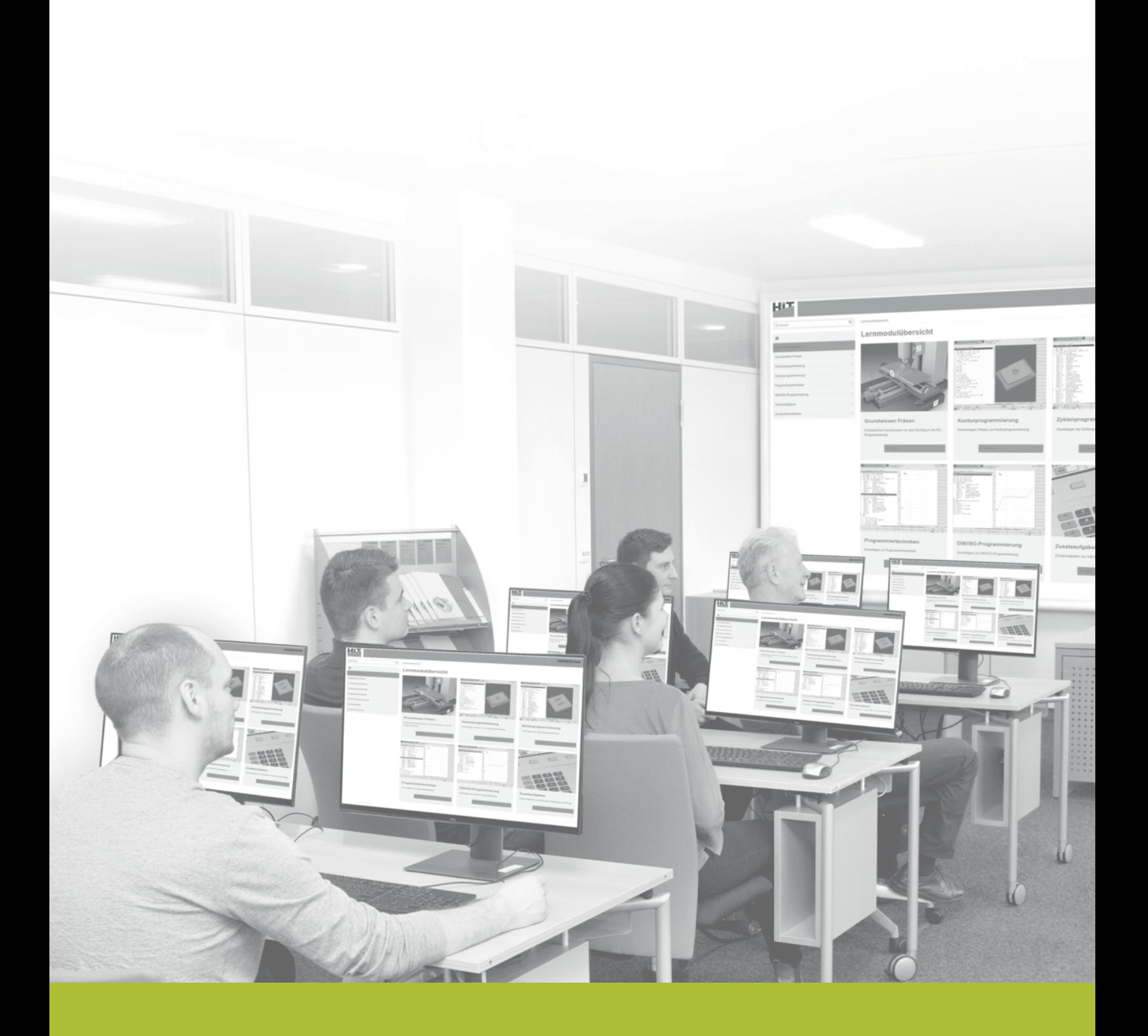

#### **HEIDENHAIN FRANCE sarl**

2, avenue de la Cristallerie 92310 Sèvres, France 图 +33 (0)1 41 14 30 00 Courriel: formation@heidenhain.fr

http://www.heidenhain.fr

ì